# Python Programowanie funkcyjne

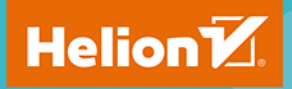

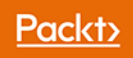

Tytuł oryginału: Functional Python Programming, Second Edition

Tłumaczenie: Radosław Meryk

ISBN: 978-83-283-5069-4

Copyright © Packt Publishing 2018. First published in the English language under the title 'Functional Python Programming - Second Edition – (9781788627061)'

Polish edition copyright © 2019 by Helion SA All rights reserved.

All rights reserved. No part of this book may be reproduced or transmitted in any form or by any means, electronic or mechanical, including photocopying, recording or by any information storage retrieval system, without permission from the Publisher.

Wszelkie prawa zastrzeżone. Nieautoryzowane rozpowszechnianie całości lub fragmentu niniejszej publikacji w jakiejkolwiek postaci jest zabronione. Wykonywanie kopii metodą kserograficzną, fotograficzną, a także kopiowanie książki na nośniku filmowym, magnetycznym lub innym powoduje naruszenie praw autorskich niniejszej publikacji.

Wszystkie znaki występujące w tekście są zastrzeżonymi znakami firmowymi bądź towarowymi ich właścicieli.

Autor oraz Helion SA dołożyli wszelkich starań, by zawarte w tej książce informacje były kompletne i rzetelne. Nie biorą jednak żadnej odpowiedzialności ani za ich wykorzystanie, ani za związane z tym ewentualne naruszenie praw patentowych lub autorskich. Autor oraz Helion SA nie ponoszą również żadnej odpowiedzialności za ewentualne szkody wynikłe z wykorzystania informacji zawartych w książce.

Helion SA ul. Kościuszki 1c, 44-100 Gliwice tel. 32 231 22 19, 32 230 98 63 e-mail: *helion@helion.pl* WWW: *http://helion.pl* (księgarnia internetowa, katalog książek)

Pliki z przykładami omawianymi w książce można znaleźć pod adresem: *ftp://ftp.helion.pl/przyklady/pythpf.zip*

Drogi Czytelniku! Jeżeli chcesz ocenić tę książkę, zajrzyj pod adres *http://helion.pl/user/opinie/pythpf* Możesz tam wpisać swoje uwagi, spostrzeżenia, recenzję.

Printed in Poland

- [Kup książkę](http://helion.pl/page354U~rf/pythpf)
- 
- Oceń książkę • Oceń książkę
- 
- [Księgarnia internetowa](http://helion.pl/page354U~r/4CAKF)<br>• Lubię to! » Nasza społeczność • Lubię to! » Nasza społeczność

## Spis treści

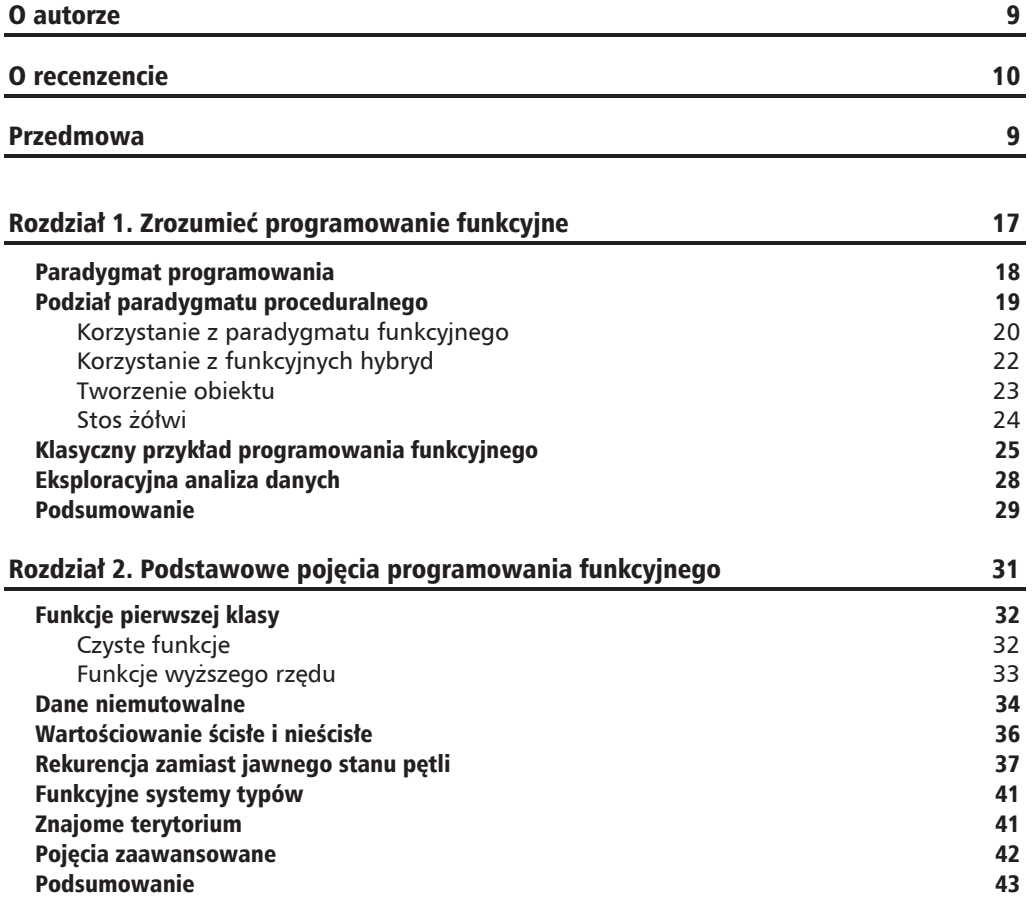

#### Rozdział 3. Funkcje, iteratory i generatory 45

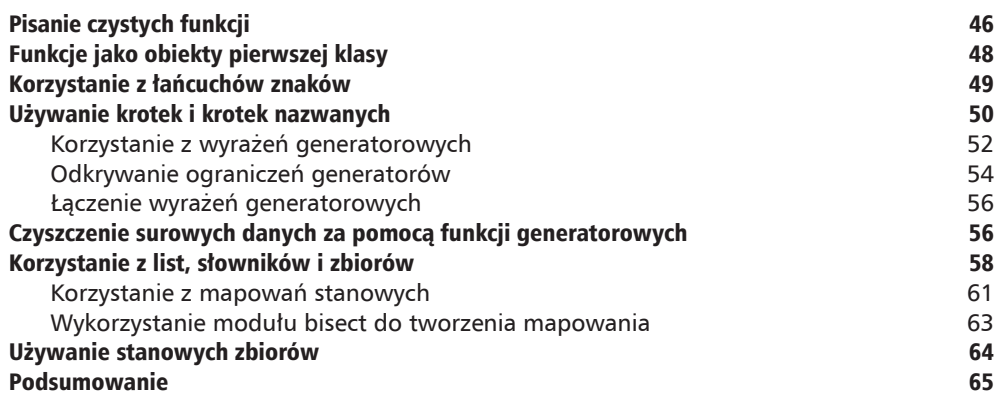

#### Rozdział 4. Praca z kolekcjami 67

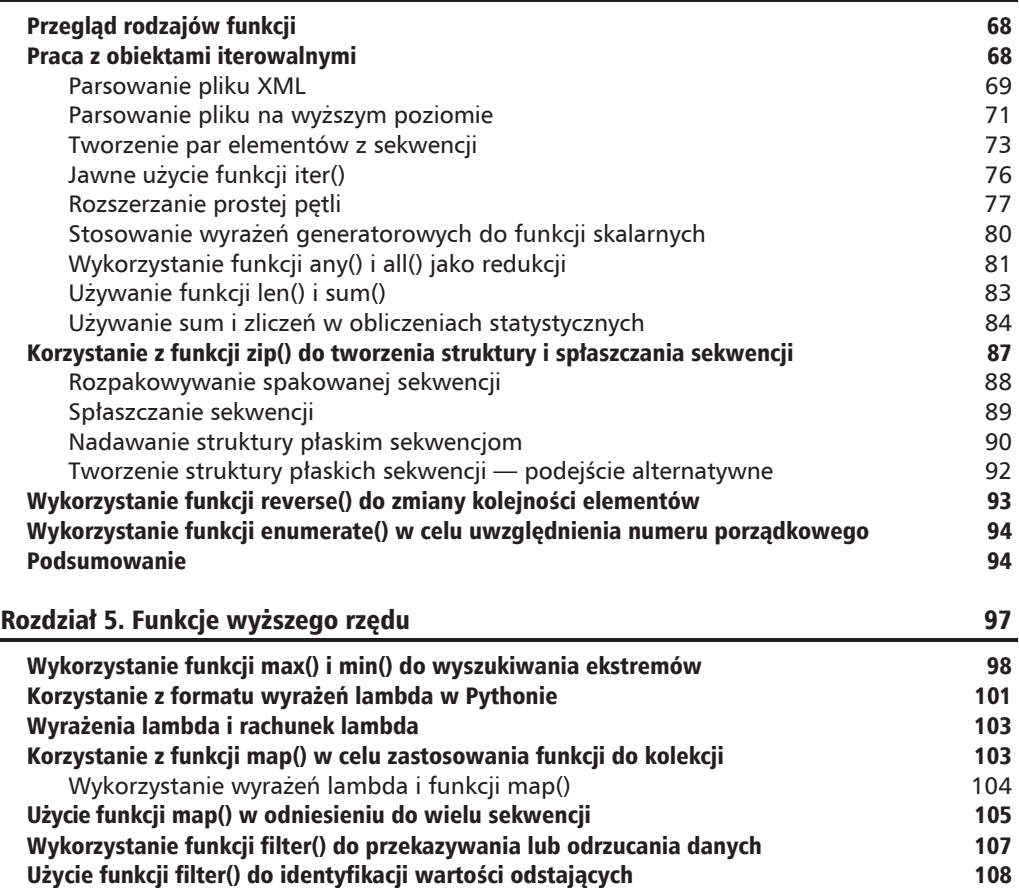

Funkcja iter() z wartością "strażnika" 109

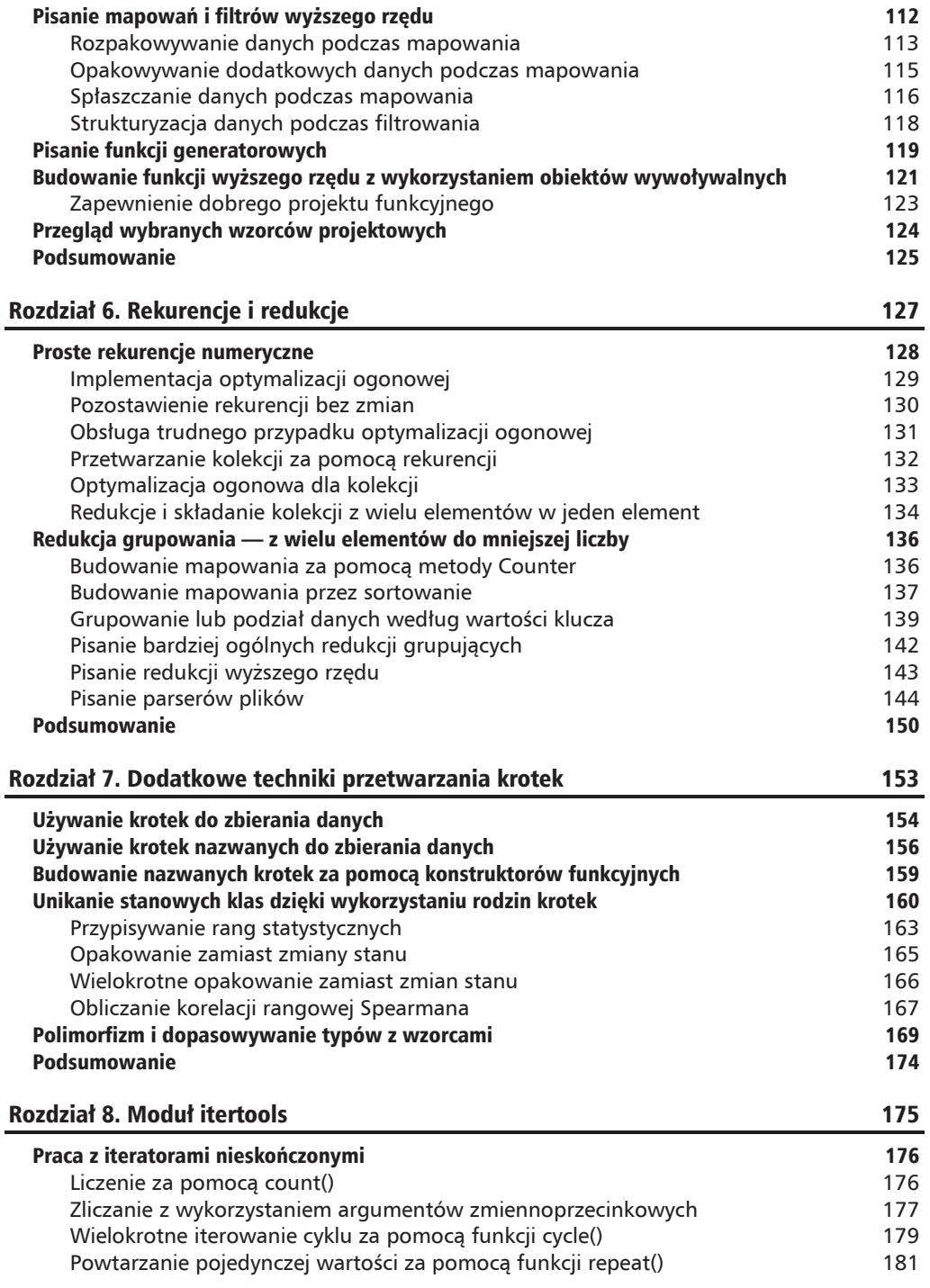

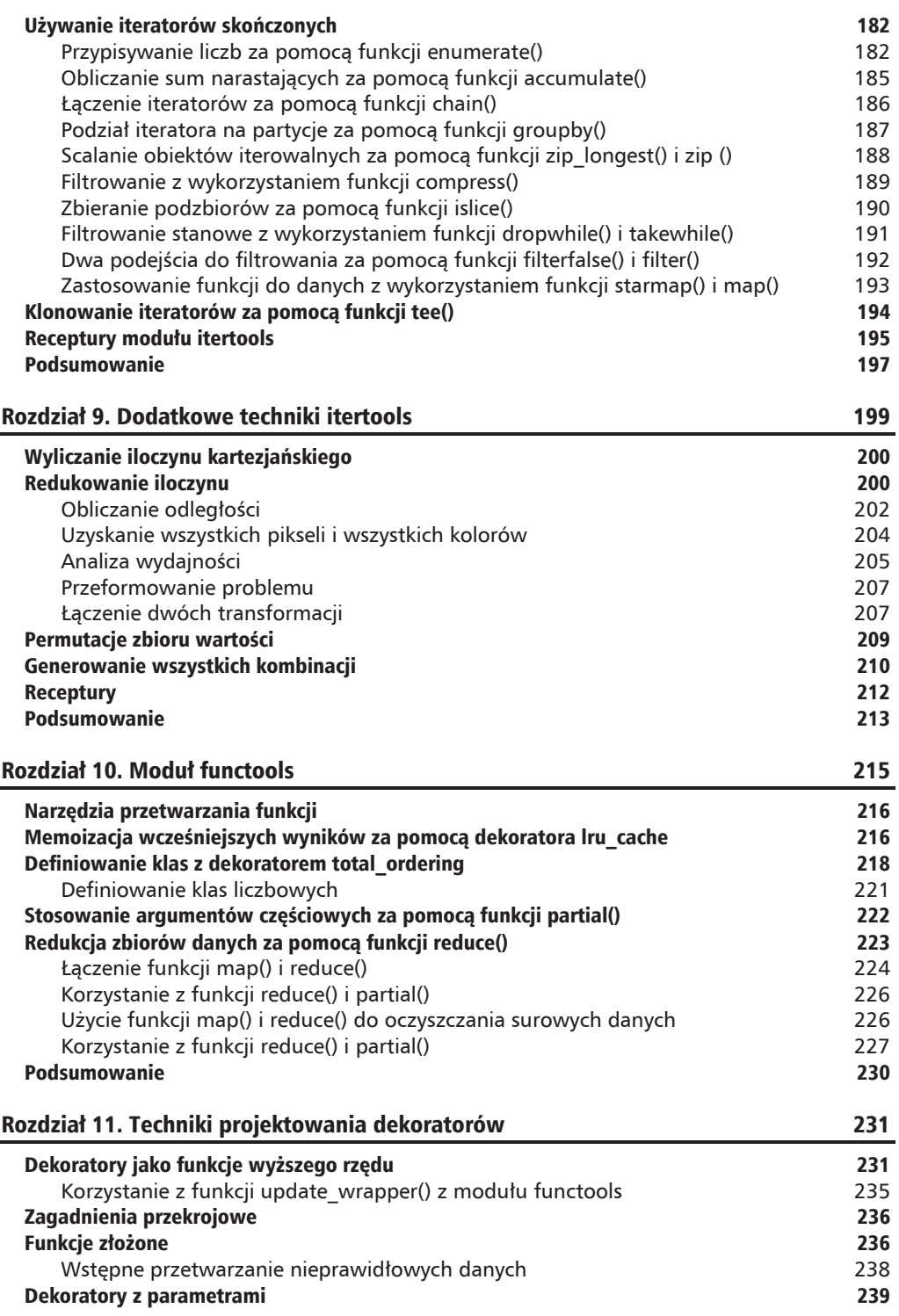

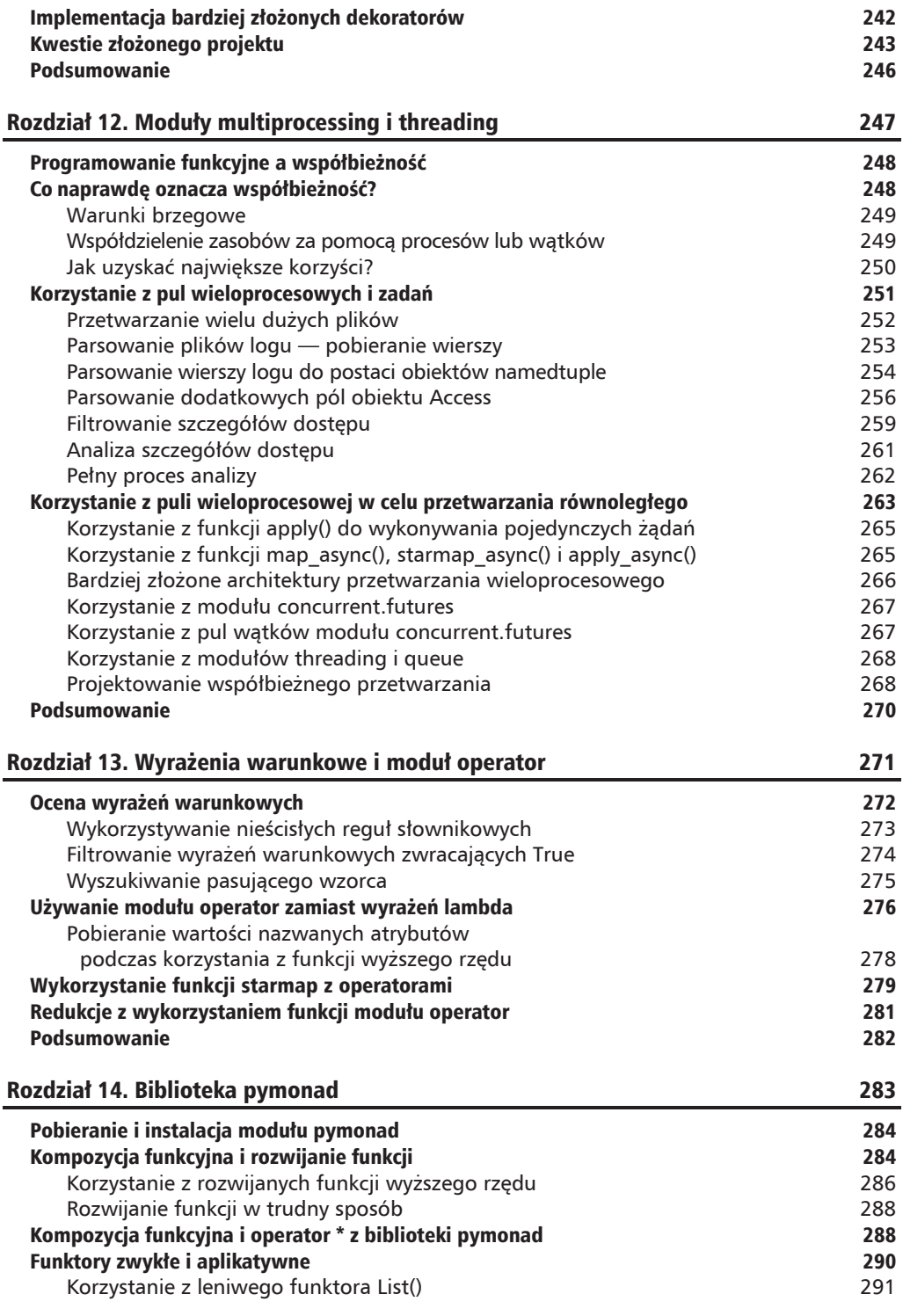

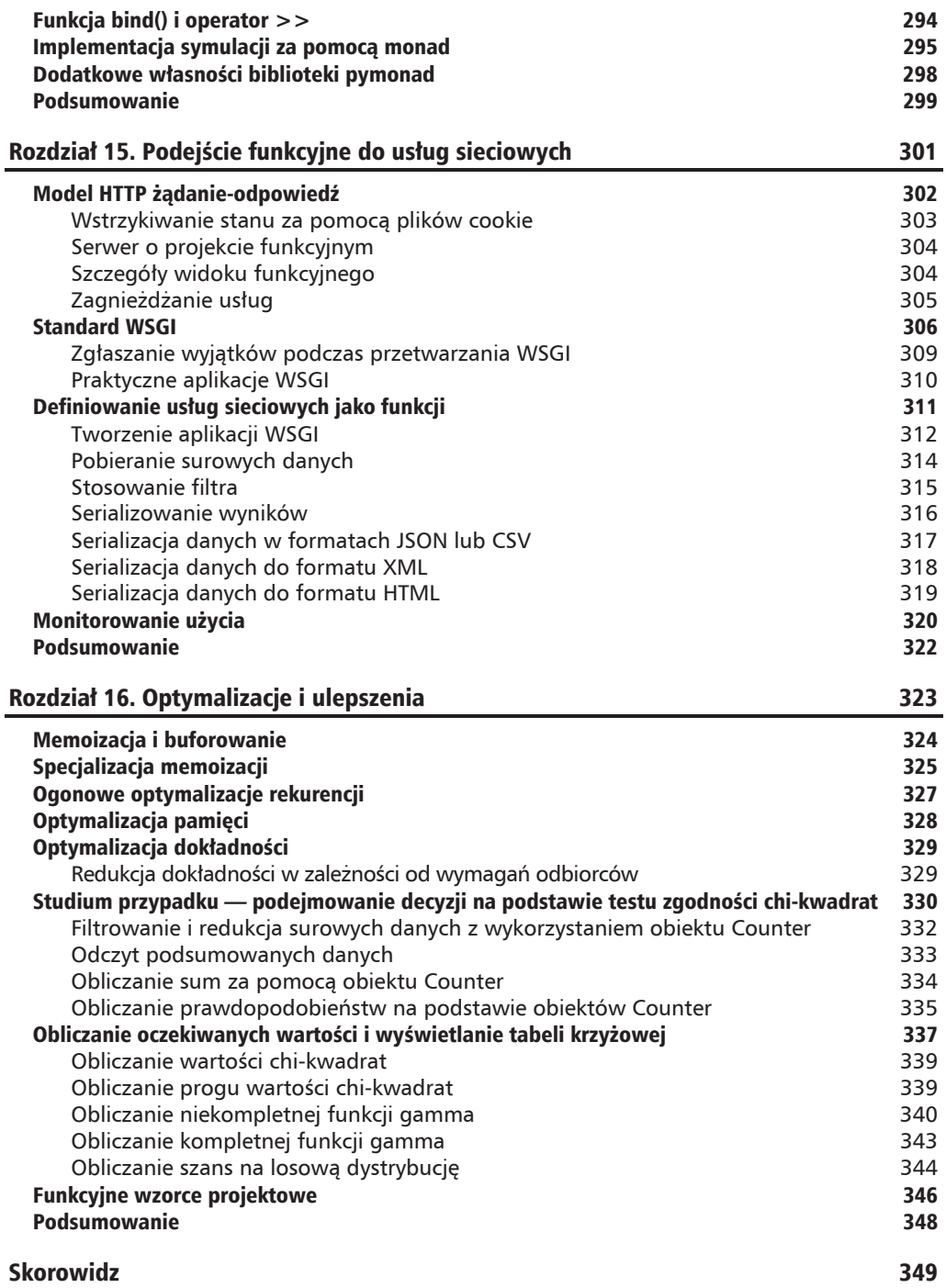

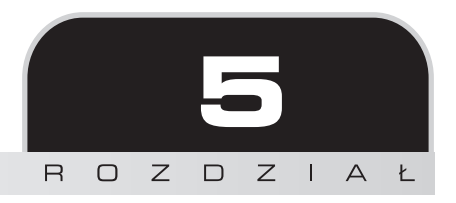

## Funkcje wyższego rzędu

Bardzo ważna cecha paradygmatu programowania funkcyjnego sa funkcje wyższego rzedu. Sa to funkcje, które akceptuja funkcje jako argumenty lub zwracaja funkcje jako wyniki. Python oferuje kilka rodzajów funkcji wyższego rzędu. Przyjrzymy się im oraz ich niektórym logicznym rozszerzeniom.

Jak można zauważyć, istnieją trzy odmiany funkcji wyższego rzędu:

- $\blacksquare$  Funkcje, które pobierają funkcje jako jeden (lub więcej) swoich argumentów.
- $\blacksquare$  Funkcje, które zwracają funkcję.
- Funkcje, które pobierają funkcję i zwracają funkcję tzn. połączenie dwóch poprzednich funkcji.

Python oferuje kilka funkcji wyższego rzędu tego pierwszego typu. W tym rozdziale przyjrzymy się wbudowanym funkcjom wyższego rzędu tego rodzaju. W kolejnych rozdziałach przyjrzymy się kilku modułom bibliotecznym, które oferują funkcje wyższego rzędu.

Koncepcja funkcji, która zwraca inne funkcje, może wydawać się nieco dziwna. Jednak gdy spojrzymy na klasę Callable, możemy zauważyć, że definicja klasy jest funkcją, która przy ocenie wartości zwraca obiekty Callable. Jest to jeden z przykładów funkcji, która tworzy inna funkcje.

Wśród funkcji, które pobierają funkcje i tworzą funkcje, można znaleźć zarówno złożone klasy wywoływalne, jak i funkcje dekoratorów. Koncepcję dekoratorów wprowadzimy w tym rozdziale, ale bardziej wnikliwą ich analizę odłożymy do rozdziału 11. "Techniki projektowania dekoratorów".

Czasami chcielibyśmy, aby w Pythonie były wersje wyższego rzędu funkcji przetwarzania kolekcji opisanych w poprzednim rozdziale. W tym rozdziale w celu wykonania redukcji określonych pól wyodrębnionych z większej krotki zaprezentujemy wzorzec projektowy zredukuj (wyodrębnij()). Przyjrzymy się również definiowaniu własnej wersji tych powszechnie wykorzystywanych funkcji przetwarzania kolekcji.

W tym rozdziale przyjrzymy się następującym funkcjom:

- $\blacksquare$  max() i min();
- $\blacksquare$  map();
- $\blacksquare$  filter();
- $\blacksquare$  iter();
- $\blacksquare$  sorted().

Przyjrzymy się także formatowi wyrażeń lambda, których można użyć w celu uproszczenia korzystania z funkcji wyższego rzędu.

Szereg funkcji wyższego rzędu jest dostępnych w module itertools. Przyjrzymy się temu modułowi w rozdziale 8. "Moduł itertools" oraz w rozdziale 9. "Dodatkowe techniki itertools".

Ponadto w module functools jest dostępna funkcja ogólnego przeznaczenia reduce(). Przyjrzymy się jej w rozdziale 10. "Moduł funktools", ponieważ nie jest tak powszechnie stosowana jak inne funkcje wyższego rzędu opisane w tym rozdziale.

Funkcje max() i min() są redukcjami — tworzą pojedynczą wartość z kolekcji. Pozostałe funkcje to mapowania. Nie redukują wartości wejściowej do pojedynczej wartości.

Funkcje max(), min() i sorted() mają zarówno zachowania domyślne, jak i zachowania funkcji wyższego rzędu. Funkcję można dostarczyć za pomocą argumentu key=. Funkcje map() i filter() przyjmują funkcję jako pierwszy argument pozycyjny.

### Wykorzystanie funkcji max() i min() do wyszukiwania ekstremów

Funkcje max() i min() "wiodą podwójne życie". Są prostymi funkcjami mającymi zastosowanie do kolekcji. Są również funkcjami wyższego rzędu. Ich domyślne zachowanie możemy zaobserwować w następującym kodzie:

```
>>> max(1, 2, 3)
3
>>> max((1,2,3,4))
4
```
Obie funkcje przyjmują nieokreśloną liczbe argumentów. Funkcje są zaprojektowane tak, aby akceptowały sekwencję lub obiekt iterowalny jako jedyny argument i lokalizowały wartość maksymalna (lub minimalna) tego obiektu iterowalnego.

Wykonują również bardziej wyrafinowane działania. Załóżmy, że mamy dane podróży z przykładów w rozdziałe 4. "Praca z kolekcjami". Mamy funkcję generującą sekwencję krotek, która wygląda następująco:

```
((37.54901619777347, -76.33029518659048), (37.840832, -76.273834),17.7246,
 ((37.840832, -76.273834), (38.331501, -76.459503), 30.7382),((38.331501, -76.459503), (38.845501, -76.537331), 31.0756),((36.843334, -76.298668), (37.549, -76.331169), 42.3962),((37.549, -76.331169), (38.330166, -76.458504), 47.2866),((38.330166, -76.458504), (38.976334, -76.473503), 38.8019)\mathcal{E}
```
Każda krotka w tej kolekcji składa się z trzech wartości: lokalizacji poczatkowej, końcowej i odległości pomiedzy nimi. Lokalizacje sa podane za pomocą par złożonych z szerokości i długości geograficznej. Wschodnia szerokość geograficzna jest dodatnia, więc są to punkty wzdłuż wschodniego wybrzeża USA, około 76° na zachód. Odległości między punktami są wyrażone w milach morskich.

Istnieją trzy sposoby uzyskania maksymalnych i minimalnych odległości z tej sekwencji wartości. Oto one:

- Wyodrębnienie odległości za pomocą funkcji generatorowej. W ten sposób uzyskamy tylko odległości, ponieważ odrzuciliśmy pozostałe dwa atrybuty każdego odcinka. Takie rozwiązanie nie zadziała dobrze, jeśli będziemy mieli jakiekolwiek dodatkowe wymagania co do przetwarzania.
- Wykorzystanie wzorca rozpakuj (przetwarzaj (opakuj  $()$ ). Za jego pomocą uzyskamy najdłuższy i najkrótszy odcinek. Na tej podstawie możemy wydobyć element opisujący odległość, jeśli to on jest potrzebny.
- Wykorzystanie max() i min() jako funkcji wyższego rzędu wstawienie funkcji, która wykonuje ekstrakcję istotnych wartości odległości.

W celu zaprezentowania kontekstu poniżej zamieszczono skrypt, który buduje obiekt trip reprezentujący podróż:

```
from ch02 ex3 import (
    float from pair, lat lon kml, limits, haversine, legs
\lambdapath = float from pair(float lat lon(row iter kml(source)))
trip = tuple((start, end, round(haversine(start, end), 4))
        for start, end in legs(iter(path)))
```
Powyższy skrypt wymaga, aby argument source był otwartym plikiem zawierającym punkty danych w formacie KML. Najważniejszy obiekt trip to krotka złożona z pojedynczych odcinków. Każdy odcinek jest trójelementową krotką składającą się z punktu początkowego, końcowego oraz odległości obliczanej za pomocą funkcji haversine. Na podstawie ogólnej ścieżki punktów w oryginalnym pliku KML funkcja leg tworzy pary punktów początek i koniec.

Po uzyskaniu obiektu trip możemy wyodrębnić odległości i obliczyć ich wartości maksymalną i minimalna. Kod służący do tego celu i korzystający z funkcji generatorowej wygląda następująco:

```
>>> long = max(dist for start, end, dist in trip)
>>> short = min(dist for start, end, dist in trip)
```
Aby wyodrębnić odpowiedni element z każdego odcinka należącego do krotki trip, użyliśmy funkcji generatorowej. Musieliśmy powtórzyć funkcję generatorową, ponieważ każde wyrażenie generatorowe może być użyte tylko raz.

Oto wyniki uzyskane na podstawie większego zbioru danych niż ten, który pokazano wcześniej:

 $\gg$  1 on a 129.7748 >>> short 0.1731

Poniżej zamieszczono wersję z wykorzystaniem wzorca rozpakuj (przetwarzaj (opakuj ())). Aby to było jasne, w przykładzie wykorzystano funkcje o nazwach wrap() i unwrap(). Oto funkcje i ich wywołania:

```
from typing import Iterator, Iterable, Tuple, Any
Wrapped = Tuple[Any, Tuple]def wrap(leg iter: Iterable[Tuple]) -> Iterable[Wrapped]:
    return ((leg[2], leg) for leg in leg iter)
def unwrap(dist leg: Tuple[Any, Any]) -> Any:
    distance, leg = dist leg
    return leg
long = unwrap(max(wrap(trip)))short = unwrap(min(wrap(trip)))
```
W przeciwieństwie do poprzedniej wersji funkcje max() i min() lokalizują wszystkie atrybuty odcinków o najdłuższej i najkrótszej odległości. Zamiast po prostu wyodrębniać odległości, najpierw umieszczamy odległości w każdej opakowanej krotce. Możemy następnie użyć domyślnych formatów funkcji min() i max() w celu przetworzenia dwóch krotek, które zawierają odległość i szczegóły odcinka. Po przetworzeniu możemy usunąć pierwszy element, pozostawiając tylko szczegóły odcinka.

Wynik ma następującą postać:

```
((27.154167, -80.195663), (29.195168, -81.002998), 129.7748)((35.505665, -76.653664), (35.508335, -76.654999), 0.1731)
```
W ostatnim i najważniejszym formacie wykorzystaliśmy cechę wyższego rzędu funkcji max() imin(). Najpierw zdefiniujemy funkcje pomocniczą, a następnie wykorzystamy ja do zredukowania kolekcji odcinków do żądanych podsumowań za pomocą poniższego fragmentu kodu:

```
def by dist(leg: Tuple[Any, Any, Any]) -> Any:
   lat, Ion, dist = legreturn dist
```
 $long = max(trip, key=by dist)$ short =  $min(trip, key=by dist)$ 

Funkcja by dist() wybiera z krotki każdego odcinka trzy elementy i zwraca element reprezentujący odległość. Użyjemy jej z funkcjami max() i min().

Funkcje max() i min() pobierają jako argumenty zarówno iterację, jak i funkcję. Wszystkie funkcje wyższego rzędu w Pythonie do dostarczenia funkcji, która będzie używana do wyodrębnienia niezbędnej wartości klucza, używają parametru ze słowem kluczowym key=.

Aby lepiej wyobrazić sobie sposób, w jaki funkcja max() używa funkcji key, możemy skorzystać z poniższego kodu:

```
from typing import Iterable, Any, Callable
def max like(trip: Iterable[Any], key: Callable) -> Any:
   wrap = ((key(leg), leg) for leg in trip)return sorted (wrap) [-1] [1]
```
Funkcje max() i min() zachowują się tak, jakby wynik podanej funkcji key() był używany do opakowania każdego elementu w sekwencji w dwuelementową krotkę. Po posortowaniu dwuelementowych krotek wybranie pierwszej z nich (jako minimum) lub ostatniej (jako maksimum) pozwala na zwrócenie krotki z wartością ekstremalną. Można ją zdekomponować, aby odzyskać oryginalną wartość.

Aby funkcja key () była opcjonalna, należy określić jej wartość domyślną lambda x: x.

## Korzystanie z formatu wyrażeń lambda w Pythonie

W wielu przypadkach wydaje się, że definicja funkcji pomocniczej to zbyt wiele kodu. Często możemy sprowadzić funkcję key do pojedynczego wyrażenia. Konieczność pisania instrukcji def i return, aby opakować pojedyncze wyrażenie, może wydawać się marnotrawstwem.

Python oferuje format lambda jako sposób na uproszczenie korzystania z funkcji wyższego rzędu. Format lambda pozwala zdefiniować niewielką funkcję anonimową. Treść funkcji ogranicza się do pojedynczego wyrażenia.

Oto przykład użycia prostego wyrażenia lambda jako funkcji key:

```
long = max(trip, key=lambda leg: leg[2])short = min(trip, key=lambda leg: leg[2])
```
Do zastosowanego wyrażenia lambda zostanie przekazany element sekwencji. W tym przypadku do wyrażenia lambda przekażemy poszczególne trójelementowe krotki reprezentujące odcinki. Do zmiennej leg argumentu wyrażenia lambda jest podstawiana krotka, a następnie wyznaczana jest wartość leg[2], która z trójelementowej krotki pobiera odległość. W przypadkach,

gdy wyrażenie lambda jest używane dokładnie raz, ten format jest idealny. Jeśli wykorzystujemy wyrażenia lambda wielokrotnie, powinniśmy unikać kopiowania i wklejania. Jaka jest alternatywa?

Możemy przypisać wyrażenia lambda do zmiennych. Na przykład:

```
start = lambda x: x[0]end = lambda x: x[1]dist = lambda x: x[2]
```
Każdy z tych formatów wyrażeń lambda jest obiektem wywoływalnym, podobnym do zdefiniowanej funkcji. Można ich używać tak jak funkcji.

Poniższy przykład przedstawia interaktywną sesję:

```
>>> leg = ((27.154167, -80.195663), (29.195168, -81.002998), 129.7748)
>>> start = lambda x: x[0]
>>> end = lambda x: x[1]
>>> dist = lambda x: x[2]
>>> dist(leg)
129.7748
```
Python oferuje dwa sposoby przypisywania opisowych nazw do elementów krotek: nazwane krotki (obiekty namedtuple) i kolekcje wyrażeń lambda. Oba są równoważne. Możemy używać wyraĝeñ lambda zamiast nazwanych krotek.

Aby rozszerzyć ten przykład, przyjrzymy się, jak uzyskać wartości szerokości lub długości geograficznej punktu początkowego lub końcowego. Można to zrobić poprzez zdefiniowanie dodatkowych wyrażeń lambda.

Oto kontynuacja wcześniejszej interaktywnej sesji:

```
>>> start(leg)
(27.154167, -80.195663)
>>> lat = lambda x: x[0]
>>> lon = lambda x: x[1]
>>> lat(start(leg))
27.154167
```
Nie ma wyraźnej przewagi z używania jako sposobu na wyodrębnianie pól wyrażeń lambda zamiast nazwanych krotek. Zbiór obiektów lambda do wyodrębniania pól wymaga zdefiniowania więcej linijek kodu niż nazwana krotka. Z drugiej strony wyrażenia lambda pozwalają na korzystanie z notacji prefiksowej, która może być czytelniejsza w kontekście programowania funkcyjnego. Co ważniejsze, jak przekonamy się później w przykładzie użycia funkcji sorted(), z wyrażeń lambda można korzystać bardziej efektywnie niż z atrybutów nazwanych krotek w funkcjach sorted(), min() i max().

### Wyrażenia lambda i rachunek lambda

W książce poświęconej czysto funkcyjnemu językowi programowania byłoby konieczne wyjaśnienie rachunku lambda i techniki wymyślonej przez Haskella Curry'ego określanej jako rozwijanie funkcji (ang. *currying*). Python nie trzyma się jednak ściśle tego rodzaju rachunku lambda. Funkcje nie są rozwijane w celu zredukowania ich do jednoargumentowych wyrażeń lambda.

Format wyrażeń lambda w Pythonie nie ogranicza się do funkcji jednoargumentowych. Lambdy mogą mieć dowolną liczbę argumentów. Są jednak ograniczone do pojedynczego wyrażenia.

Używając funkcji functools.partial, możemy zaimplementować rozwijanie funkcji. Omówienie tego tematu odłożymy do rozdziału 10. "Moduł functools".

## Korzystanie z funkcji map() w celu zastosowania funkcji do kolekcji

Funkcja skalarna mapuje wartości z dziedziny na zakres. Kiedy spojrzymy na przykład funkcji math.sqrt(), widzimy mapowanie wartości x typu float na inna wartość float  $y = sqrt(x)$ , taka że  $y^2 = x$ . Dziedzina jest ograniczona do wartości dodatnich. Mapowanie można wykonać poprzez obliczenie lub interpolacje tabeli.

Funkcja map() wyraża podobną koncepcję — mapuje wartości z jednej kolekcji, aby utworzyć inną kolekcję. To daje pewność, że podana funkcja zostanie użyta do zmapowania każdego pojedynczego elementu z kolekcji reprezentującej dziedzinę na kolekcję zakresu — idealny sposób zastosowania funkcji wbudowanej do zbioru danych.

Nasz pierwszy przykład obejmuje parsowanie bloku tekstu w celu uzyskania sekwencji liczb. Załóżmy, że mamy następujący fragment tekstu:

```
>>> text="""... 2 3 5 7 11 13 17 19 23 29
... 31 37 41 43 47 53 59 61 67 71
... 73 79 83 89 97 101 103 107 109 113
... 127 131 137 139 149 151 157 163 167 173
... 179 181 191 193 197 199 211 223 227 229
\cdots non
```
Możemy zmienić strukturę tego tekstu za pomocą następującej funkcji generatorowej:

```
\gg data= list(
... v for line in text.splitlines()
\ldots for v in line.split())
```
Wykonanie tego kodu spowoduje podzielenie tekstu na wiersze. Powyĝszy kod dzieli kaĝdy wiersz na wyrazy rozdzielone spacjami i iteruje po ciągach uzyskanych w wyniku. Wyniki te mają następującą postać:

['2', '3', '5', '7', '11', '13', '17', '19', '23', '29', '31', '37', '41', '43', '47', '53', '59', '61', '67', '71', '73', '79', '83', '89', '97', '101', '103', '107', '109', '113', '127', '131', '137', '139', '149', '151', '157', '163', '167', '173', '179', '181', '191', '193', '197', '199', '211', '223', '227', '229']

Do każdej z wartości tekstowych nadal trzeba zastosować funkcje int(). Do tego doskonale nadaje się funkcja map(). Przyjrzyjmy się poniższemu przykładowi kodu:

>>> list(map(int, data)) [2, 3, 5, 7, 11, 13, 17, 19, 23, 29, 31, 37, 41, 43, 47, 53, 59, 61, 67, 71, 73, 79, 83, 89, 97, 101, 103, 107, 109, 113, 127, 131, 137, 139, 149, 151, 157, 163, 167, 173, 179, 181, 191, 193, 197, 199, 211, 223, 227, 229]

Funkcja map() zastosowała funkcję int() do każdej wartości w kolekcji. Wynik jest sekwencja złożoną z liczb, a nie sekwencją ciągów znaków.

Wyniki funkcji map() są iterowalne. Funkcja map() może przetwarzać dowolny obiekt iterowalny.

Idea jest taka, że przy użyciu funkcji map() może być zastosowana do elementów kolekcji każda funkcja Pythona. Istnieje wiele wbudowanych funkcji, które można wykorzystać w kontekście przetwarzania z mapowaniem.

#### **Wykorzystanie wyraĝeñ lambda i funkcji map()**

Powiedzmy, że chcemy dokonać konwersji odległości z mil morskich na lądowe. Chcemy pomnożyć odległość każdego odcinka przez 6076,12/5280, czyli 1,150780.

Takie obliczenia możemy wykonać za pomocą funkcji map() w następujący sposób:

```
map(
    lambda x: (start(x), end(x), dist(x)*6076.12/5280),
     trip
)
```
Zdefiniowaliśmy wyrażenie lambda, które zostanie zastosowane do każdego odcinka podróży za pośrednictwem funkcji map(). Wyrażenie lambda używa innych wyrażeń lambda w celu wydzielenia z każdego odcinka wartości początku, końca i odległości. Wyrażenie oblicza skorygowaną odległość i na podstawie wartości początku, końca i odległości w milach lądowych tworzy nową krotkę odcinka.

Dokładnie takie działanie wykonuje następujące wyrażenie generatorowe:

```
((start(x), end(x), dist(x)*6076.12/5280) for x in trip)
```
W wyrażeniu generatorowym wykonaliśmy identyczne przetwarzanie dla każdego elementu kolekcji.

Ważną różnicą pomiędzy funkcją map() a wyrażeniem generatorowym jest to, że w funkcji map() można posługiwać się definicją wyrażenia lambda lub funkcji wielokrotnego użytku. Lepszym rozwiązaniem jest wykorzystanie następującego kodu:

```
to miles = lambda x: start(x), end(x), dist(x)*6076.12/5280
trip m = map(to miles, trip)
```
W tym wariancie oddzieliliśmy transformację to miles od procesu stosowania tej transformacji do danvch.

## Użycie funkcji map() w odniesieniu do wielu sekwencji

Czasami mamy dwie kolekcje danych, które muszą być do siebie równoległe. W rozdziale 4. "Praca z kolekcjami" widzieliśmy, że za pomocą funkcji zip() można przeplatać dwie sekwencje w celu utworzenia sekwencji par. W wielu przypadkach w istocie próbujemy zrobić coś takiego:

```
map(function, zip(one iterable, another iterable))
```
Utworzyliśmy krotki argumentów na podstawie dwóch (lub większej liczby) równoległych obiektów iterowalnych i zastosowaliśmy funkcję do tych krotek argumentów. Możemy również spojrzeć na to w następujący sposób:

```
(function(x, y)for x,y in zip(jeden obiekt iterowalny, inny obiekt iterowalny)
\lambda
```
W tym przypadku zastąpiliśmy funkcję map() równoważnym wyrażeniem generatorowym.

Moglibyśmy uogólnić całość do nastepującej postaci:

```
def star map(function, *iterables)
    return (function(*args) for args in zip(*iterables))
```
Istnieje jednak lepsze podejście. W istocie nie potrzebujemy tych technik. Przyjrzyjmy się konkretnemu przykładowi podejścia alternatywnego.

W rozdziale 4. "Praca z kolekcjami" przyjrzeliśmy się danym dotyczącym podróży, które wyodrębniliśmy z pliku XML jako ciąg punktów pośrednich. Chcieliśmy stworzyć z tej listy punktów odcinki, które zawierają dane na temat początku i końca.

Poniżej znajduje się uproszczona wersja, w której użyto funkcji zip() do specjalnego rodzaju obiektu iterowalnego:

```
\gg waypoints = range(4)
\gg zip(waypoints, waypoints[1:])
<zip object at 0x101a38c20>
\gg list()
[(0, 1), (1, 2), (2, 3)]
```
Stworzyliśmy sekwencję par, które wybraliśmy z pojedynczej, płaskiej listy. Każda para ma dwie sąsiednie wartości. Funkcja zip() prawidłowo zatrzymuje się, gdy krótsza lista się wyczerpie. Ten wzorzec zip $(x, x [1:])$  działa tylko dla sekwencji zmaterializowanych oraz obiektów iterowalnych utworzonych za pomoca funkcji range().

Stworzyliśmy pary, żeby zastosować do każdej z nich funkcję haversine(). W ten sposób obliczymy odległość pomiędzy dwoma punktami na ścieżce. Oto jak wygląda jedna sekwencja kroków:

```
from ch02 ex3 import (lat lon kml, float from pair, haversine)
path = tuple(float from pair(lat lon kml())distances 1 = \text{map}(lambda s e: (s \ e[0], s \ e[1], haversine(*s e)),zip(path, path[1:])\left( \right)
```
Załadowaliśmy niezbędną sekwencję punktów do zmiennej path. Jest to uporządkowana sekwencja par szerokości i długości geograficznej. Ponieważ zamierzamy użyć wzorca projektowego zip  $\rightarrow$  (path, path[1:]), musimy mieć zmaterializowaną sekwencję, a nie prosty obiekt iterowalny.

Wynikami funkcji zip() są pary, które mają początek i koniec. Chcemy, aby wynik był trójką składająca się z początku, końca i odległości. Zastosowane wyrażenie lambda dekomponuje wejściową dwuelementową krotkę złożoną z danych na temat początku i końca i tworzy nową, trójelementową krotkę zawierającą początek, koniec i odległość.

Jak wspomniano wcześniej, możemy to uprościć, używając sprytnej własności funkcji map(), jak pokazano poniżej:

```
distances 2 = map(lambda s, e: (s, e, haversine(s, e)),path, path[1:])
```
Zauważmy, że dostarczyliśmy do funkcji map() funkcję i dwa obiekty iterowalne. Funkcja map() pobierze następny element z każdego obiektu iterowalnego i zastosuje te dwie wartości jako argumenty do podanej funkcji. W tym przypadku podana funkcja jest wyrażeniem lambda, które tworzy pożądaną trójelementową krotkę złożoną z początku, końca i odległości.

Formalna definicja funkcji map() mówi, że funkcja ta wykonuje przetwarzanie typu "mapa gwiazd" dla nieokreślonej liczby obiektów iterowalnych. Pobiera elementy z każdego obiektu iterowalnego, aby utworzyć krotkę wartości argumentów dla podanej funkcji.

## Wykorzystanie funkcji filter() do przekazywania lub odrzucania danych

Zadaniem funkcji fi1ter() jest użycie funkcji decyzyjnej zwanej predykatem do każdej wartości w kolekcji. Decyzja True oznacza, że wartość zostanie przekazana; w przeciwnym razie wartość zostanie odrzucona. Moduł itertools zawiera funkcję filterfalse(), która jest odmianą funkcji filter(). Użycie funkcji filterfalse() z modułu itertools zaprezentowano w rozdziale 8. "Moduł itertools".

Możemy zastosować tę funkcję do naszych danych podróży, aby utworzyć podzbiór odcinków o długości ponad 50 mil morskich:

```
long = list(filter(lambda leg: dist(leg) >= 50, trip))
\lambda
```
Predykat lambda zwróci True dla długich odcinków, które zostaną zwrócone. Krótkie odcinki zostaną odrzucone. Wynik to 14 odcinków, które pomyślnie przeszły ten test odległości.

W przetwarzaniu tego rodzaju wyraźnie oddzielono zasade filtrowania (lambda leg: dist(leg) > = 50) od innego przetwarzania, które tworzy obiekt trip lub analizuje długie odcinki.

W ramach kolejnego, prostego przykładu przyjrzyjmy się poniższemu fragmentowi kodu:

```
>>> filter(lambda x: x%3==0 or x%5==0, range(10))
<filter object at 0x101d5de50>
\gg sum()
23
```
Aby sprawdzić, czy liczba jest wielokrotnością trzech lub wielokrotnością pięciu, zdefiniowaliśmy proste wyrażenie lambda. Zastosowaliśmy tę funkcję do obiektu iterowalnego range(10). Wynikiem jest iterowalna sekwencja liczb, które "przeszły" warunek reguły decyzyjnej.

Liczby, dla których wyrażenie lambda ma wartość True, to [0, 3, 5, 6, 9], więc te wartości zostaną przekazane dalej. Ponieważ wyrażenie lambda ma wartość Fa1se dla wszystkich innych liczb, to zostaną one odrzucone.

Można to również zrobić za pomocą wyrażenia generatorowego, uruchamiając następujący kod:

```
>>> list(x for x in range(10) if x%3==0 or x%5==0)
[0, 3, 5, 6, 9]
```
Możemy to sformalizować za pomocą następującej notacji zbioru składanego (ang. set *comprehension*):

 ${x \mid 0 \le x < 10 \land (x \mod 3 = 0 \lor x \mod 5 = 0)}$ 

Oznacza ona, że budujemy zbiór wartości x takich, że x należy do range(10) oraz x% 3 == 0 lub x% 5 == 0. Istnieje elegancka symetria pomiędzy funkcją filter() a formalnym, matematycznym rozumieniem zbioru składanego.

Często chcemy użyć funkcji filter() ze zdefiniowanymi funkcjami zamiast wyrażeń lambda. Oto przykład wielokrotnego użycia zdefiniowanego wcześniej predykatu:

**>>> from ch01\_ex1 import isprimeg >>> list(range(100)) [2, 3, 5, 7, 11, 13, 17, 19, 23, 29, 31, 37, 41, 43, 47, 53, 59, 61, 67, 71, 73, 79, 83, 89, 97]**

W tym przykładzie zaimportowaliśmy funkcję z innego modułu o nazwie isprimeg(). Następnie zastosowaliśmy tę funkcję do kolekcji wartości, aby przekazać liczby pierwsze i odrzucić z kolekcji wszystkie liczby, które nie są liczbami pierwszymi.

Moĝe to byÊ bardzo niewydajny sposób generowania tabeli liczb pierwszych. Powierzchowna prostota jest czymś, co prawnicy nazywają **atrakcyjną uciążliwością**. Wydaje się, że może być interesująca, ale się dobrze nie skaluje. Funkcja isprimeg() dubluje wszystkie "wysiłki testowe" dla każdej nowej wartości. Dla zapewnienia wielokrotnego wykorzystania testu sprawdzającego, czy liczby są pierwsze, potrzebujemy jakiegoś rodzaju pamięci podręcznej. Lepszym algorytmem jest sito Eratostenesa. Ten algorytm zapamiętuje wcześniej znalezione liczby pierwsze i wykorzystuje je, aby zapobiec konieczności ponownego obliczania.

## Uĝycie funkcji filter() do identyfikacji wartości odstających

W poprzednim rozdziale zdefiniowaliśmy kilka przydatnych funkcji statystycznych do obliczenia średniej i odchylenia standardowego oraz normalizacji wartości. Możemy wykorzystać te funkcje do zlokalizowania wartości odstających z naszych danych dotyczących podróży. Do wartości odległości każdego odcinka podróży możemy zastosować funkcje mean() i stdev(), aby uzyskać średni rozkład i odchylenie standardowe.

Następnie możemy użyć funkcji z() w celu obliczenia znormalizowanej wartości dla każdego odcinka. Jeśli znormalizowana wartość jest większa niż 3, dane są bardzo odległe od średniej. Jeśli odrzucimy te odstające wartości, uzyskamy bardziej jednorodny zbiór danych, w którym istnieje mniejsze prawdopodobieństwo występowania błędów raportowania lub pomiaru.

Oto jak możemy sobie z tym poradzić:

```
from stats import mean, stdev, z
dist data = list(map(dist, trip))
\mu d = mean(dist data)
 d = stdev(dist data)outlier = lambda<sup>l</sup>eg: z(dist(leg), \mu_d, d) > 3
```
print("Elementy odstające", list(filter(outlier, trip)))

Dla każdego odcinka w kolekcji trip zmapowaliśmy funkcję odległości. Ponieważ robimy z wynikiem kilka rzeczy, musimy zmaterializować obiekt listy. Nie możemy polegać na iteratorze, ponieważ pierwsza funkcja go wyczerpie. Zmaterializowanej listy możemy następnie użyć do obliczenia statystyk populacji  $\mu$  di dzawierających średnie i odchylenie standardowe.

Na podstawie statystyk użyliśmy do filtrowania danych wyrażenia lambda outlier. Jeśli znormalizowana wartość jest zbyt duża, dane odstają.

Wynikiem wyrażenia list(filter(outlier, trip)) jest lista złożona z dwóch odcinków, które są dość długie w porównaniu z resztą odcinków w populacji. Średni odcinek wynosi około 34 mil morskich, przy standardowym odchyleniu 24 mil morskich. Żadna podróż nie może mieć znormalizowanej odległości mniejszej niż –1,407.

Dość złożony problem można rozłożyć na szereg niezależnych funkcji, z których każda może być łatwo przetestowana w izolacji. Nasze przetwarzanie to kompozycja prostszych funkcji. Takie podejście prowadzi do zwięzłego, ekspresywnego programowania funkcyjnego.

## Funkcja iter() z wartością "strażnika"

Wbudowana funkcja iter() tworzy iterator po obiekcie klasy reprezentującej kolekcje. Funkcja iter() dziaïa dla klas list, dict i set. Tworzy obiekt iteratora dla elementów w przetwarzanej kolekcji. W większości przypadków pozwalamy, aby niejawnie realizowała to instrukcja for. Jednak istnieją sytuacje, kiedy musimy jawnie utworzyć iterator. Jednym z przykładów może być oddzielenie głowy od ogona kolekcji.

Inne zastosowania obejmuja budowanie iteratorów w celu konsumowania wartości utworzonych przez obiekt wywoływalny (na przykład funkcję) aż do znalezienia wartości strażnika. Tę funkcję czasami wykorzystuje się razem z funkcją read() obiektu file w celu konsumowania elementów tak długo, dopóki nie zostanie znaleziona wartość znaku końca linii lub znaku końca pliku. Wyrażenie takie jak iter(file.read, '\ n') będzie oceniać wartość przekazanej funkcji, dopóki nie zostanie znaleziona wartość strażnika '\ n'. Z tej własności należy korzystać ostrożnie: jeśli strażnik nie zostanie znaleziony, konstrukcja może bez końca próbować czytać ciagi o zerowej długości.

Dostarczenie wywoływalnej funkcji do metody iter() może być dość trudne, ponieważ funkcja, którą dostarczamy, musi wewnętrznie utrzymywać pewien stan. W programowaniu funkcyjnym jest to na ogół niepożądane. Ukryty stan jest jednak cechą otwartego pliku. Na przykład każde wywołanie funkcji read() lub readline() przesuwa wewnętrzny stan do następnego znaku lub nastepnego wiersza.

Innym przykïadem jawnej iteracji jest sposób, w jaki metoda pop() mutowalnego obiektu kolekcji dokonuje stanowej zmiany w obiekcie kolekcji. Oto przykład użycia metody pop():

```
>>> tail = iter([1, 2, 3, None, 4, 5, 6].pop, None)
>>> list(tail)
[6, 5, 4]
```
Zmienną tail ustawiono na iterator po liście [1, 2, 3, None, 4, 5, 6], która będzie przeglądana przez funkcję pop(). Domyślnym zachowaniem metody pop() jest pop(-1), czyli elementy są pobierane w odwrotnej kolejności. To powoduje zmiane stanu obiektu listy: za każdym razem, gdy zostanie wywołana funkcja pop $()$ , z listy zostanie usunięty element — co ją zmieni. Po znalezieniu wartości strażnika iterator zatrzymuje zwracanie wartości. Jeśli go nie znajdzie, następuje zgłoszenie wyjątku IndexError.

Tego rodzaju wewnętrzne zarządzanie stanem jest czymś, czego chcielibyśmy uniknąć. W związku z tym nie bedziemy nalegali na korzystanie z tej funkcji.

## Wykorzystanie funkcji sorted() do porządkowania danych

Kiedy trzeba generować wyniki w zdefiniowanym porządku, Python daje nam dwie możliwości. Moĝemy stworzyÊ obiekt listy i uĝyÊ metody list.sort() w celu zwrócenia elementów w odpowiednim porządku. Alternatywą jest użycie funkcji sorted(). Ta funkcja działa z każdym obiektem iterowalnym, ale w ramach operacji sortowania tworzy koñcowy obiekt listy.

Z funkcji sorted() można korzystać na dwa sposoby. Można ją po prostu zastosować do kolekcji. Można jej także użyć jako funkcji wyższego rzędu za pomocą argumentu key=.

Załóżmy, że mamy dane podróży z przykładów w rozdziale 4. "Praca z kolekcjami". Mamy funkcję, która generuje sekwencję krotek zawierających dane początku, końca i odległości każdego odcinka podróży. Dane mają następującą postać:

```
(
  ((37.54901619777347, -76.33029518659048), (37.840832, -76.273834),
17.7246),
  ((37.840832, -76.273834), (38.331501, -76.459503), 30.7382),
  ((38.331501, -76.459503), (38.845501, -76.537331), 31.0756),
  ((36.843334, -76.298668), (37.549, -76.331169), 42.3962),
  ((37.549, -76.331169), (38.330166, -76.458504), 47.2866),
  ((38.330166, -76.458504), (38.976334, -76.473503), 38.8019)
)
```
Domyślne zachowanie funkcji sorted() można zaobserwować w nastepującej interaktywnej sesji:

```
>>> sorted(dist(x) for x in trip)
[0.1731, 0.1898, 1.4235, 4.3155, ... 86.2095, 115.1751, 129.7748]
```
Użyliśmy wyrażenia generatorowego (dist(x) for x in trip), aby wyodrębnić odległości z danych podróży. Następnie posortowaliśmy te iterowalną kolekcję liczb, aby uzyskać odległości od 0,17 mili morskiej do 129,77 mili morskiej.

Jeśli chcemy zachować odcinki i odległości w ich oryginalnych trójelementowych krotkach, możemy zastosować do funkcji sorted() funkcję key(), która określa sposób sortowania krotek, jak pokazano w poniĝszym fragmencie kodu:

```
>>> sorted(trip, key=dist)
[
  ((35.505665, -76.653664), (35.508335, -76.654999), 0.1731),
  ((35.028175, -76.682495), (35.031334, -76.682663), 0.1898),
  ((27.154167, -80.195663), (29.195168, -81.002998), 129.7748)
]
```
Korzystając z wyrażenia distlambda, aby wyodrębnić odległość z każdej krotki, posortowaliśmy dane podróży. Funkcja dist jest zdefiniowana następująco:

dist = lambda leg: leg[2]

To pokazuje możliwość użycia prostego wyrażenia lambda w celu rozłożenia złożonej krotki na jej elementy składowe.

## Pisanie funkcji wyższego rzędu

Możemy zidentyfikować trzy odmiany funkcji wyższego rzędu. Oto one:

- $\blacksquare$  Funkcje, które pobierają funkcję jako jeden z argumentów.
- $\blacksquare$  Funkcje, które zwracają funkcje. Popularnym przykładem tego rodzaju funkcji wyższego rzędu są obiekty klasy Callable. Funkcja, która zwraca wyrażenie generatorowe, może być uważana za funkcję wyższego rzędu.
- $\blacksquare$  Funkcje, które pobierają funkcję jako argument i zwracają inną funkcję. Częstym tego przykïadem jest funkcja functools.partial(). Omówienie tego tematu odłożymy do rozdziału 10. "Moduł functools". Drugim przykładem jest dekorator. Opiszemy go w rozdziale 11. "Techniki projektowania dekoratorów".

Rozszerzymy te proste wzorce, używając funkcji wyższego rzędu, aby jednocześnie przekształcać strukturę danych. Możemy wykonać kilka typowych przekształceń, na przykład:

- $\Box$  opakowanie obiektów w celu tworzenia bardziej złożonych obiektów;
- $\blacksquare$  rozpakowywanie złożonych obiektów na komponenty;
- $\blacksquare$  spłaszczanie struktury;
- $\blacksquare$  nadawanie struktury płaskiej sekwencji.

Powszechnie wykorzystywanym przykładem funkcji zwracającej obiekt wywoływalny jest egzemplarz klasy Callable. Przyjrzymy się mu jako sposobowi pisania elastycznych funkcji, do których można wstrzykiwać parametry konfiguracyjne.

W tym rozdziale zaprezentujemy równieĝ proste dekoratory. Dokïadniejszy opis dekoratorów odłożymy do rozdziału 11. "Techniki projektowania dekoratorów".

## Pisanie mapowań i filtrów wyższego rzędu

Dwie wbudowane funkcje wyższego rzędu w Pythonie — map() i filter() — ogólnie rzecz biorąc, obsługują prawie wszystkie obiekty, które do nich przekażemy. Trudno zoptymalizować je w ogólny sposób, aby osiągnąć wyższą wydajność. Funkcjom Pythona 3.4, takim jak imap(), ifilter() oraz ifilterfalse(), przyjrzymy się w rozdziale 8. "Moduł itertools".

Istnieją trzy w dużym stopniu równoważne sposoby wyrażania mapowania. Załóżmy, że mamy jakąś funkcję f(x) i pewną kolekcję obiektów C. Mamy trzy całkowicie równoważne sposoby wyrażenia mapowania. Oto one:

**Funkcja map():** 

 $map(f, C)$ 

■ Wyrażenie generatorowe:

```
(f(x) for x in C)
```
 $\blacksquare$  Funkcja generatorowa z instrukcją y ield:

```
def mymap(f, C):
    for x in C:
       vield f(x)mymap(f, C)
```
Podobnie istnieją trzy sposoby zastosowania funkcji filter do kolekcji. Wszystkie są równoważne:

- $\blacksquare$  Funkcja filter():
- $\blacksquare$  filter(f, C)
- $\blacksquare$  Wyrażenie generatorowe:
- $\blacksquare$  (x for x in C if f(x))
- $\blacksquare$  Funkcja generatorowa z instrukcją yield:

```
def myfilter(f, C):
    for x in C:
        if f(x):
            vield x
myfilter(f, C)
```
Występują pewne różnice w wydajności. Często zastosowanie funkcji map() i filter() jest rozwiązaniem najszybszym. Co ważniejsze, istnieją różne rodzaje rozszerzeń, które pasują do tych projektów mapowania i filtrowania. Oto one:

- $\blacksquare$  Możemy stworzyć bardziej zaawansowaną funkcję  $g(x)$ , która będzie zastosowana do każdego elementu, lub możemy zastosować funkcję do całej kolekcji przed przetwarzaniem. Jest to najbardziej ogólne podejście i dotyczy wszystkich trzech projektów. W tym rozwiązaniu zainwestujemy większość naszej energii projektowej w programowanie funkcyjne.
- Możemy dostosować pętlę for wewnątrz wyrażenia generatorowego lub funkcji generatorowej. Jedna z oczywistych poprawek jest połaczenie mapowania i filtrowania w jedną operację poprzez rozszerzenie wyrażenia generatorowego

za pomocą klauzuli if. Możemy również połączyć funkcje mymap() i myfilter(), aby połączyć mapowanie z filtrowaniem.

Gdy oprogramowanie ewoluuje i dojrzewa, na ogół zachodzą w nim głębokie zmiany, które często przekształcają strukturę danych przetwarzanych przez pętlę. Istnieje wiele wzorców projektowych, w tym opakowywanie, rozpakowywanie (lub wyodrębnianie), spłaszczanie i nadawanie struktury. Kilku z tych technik przyjrzeliśmy się w poprzednich rozdziałach.

Podczas projektowania mapowań, które łączą zbyt wiele transformacji w jednej funkcji, trzeba zachować ostrożność. O ile to możliwe, należy unikać tworzenia funkcji, które nie są zwiezie lub nie wyrażają pojedynczej koncepcji. Ponieważ Python nie ma kompilatora optymalizacyjnego, możemy być zmuszeni do ręcznej optymalizacji wolno działających aplikacji poprzez łączenie funkcji. Tego rodzaju optymalizacje powinny być wykonywane w ostateczności, dopiero po sprofilowaniu wolno działającego programu.

#### **Rozpakowywanie danych podczas mapowania**

Gdy używamy takiej konstrukcji jak ( $f(x)$  for x, y in C), posługujemy się wieloma podstawieniami w instrukcji for, tak aby rozpakować wielowartościową krotkę, a następnie zastosować funkcje do jej elementów. Całe wyrażenie jest mapowaniem. Jest to typowa optymalizacja Pythona wykonywana w celu zmiany struktury i zastosowania funkcji.

Do zaprezentowania tego mechanizmu wykorzystamy dane dotyczące podróży z rozdziału 4. "Praca z kolekcjami". Oto konkretny przykïad rozpakowywania podczas mapowania:

from typing import Callable, Iterable, Tuple, Iterator, Any

```
Conv F = \text{Callable}[[\text{float}], \text{float}]Leg = Tuple[Any, Any, float]
def convert(
         conversion: Conv_F,
          trip: Iterable[Leg]) -> Iterator[float]:
     return (
          conversion(distance) for start, end, distance in trip
     )
```
Ta funkcja wyższego rzędu będzie obsługiwana przez funkcje konwersji, które można zastosować do surowych danych w następujący sposób:

```
to miles = lambda nm: nm*5280/6076.12to km = lambda nm: nm*1.852to_nm = lambda nm: nm
```
Z tej funkcji można następnie skorzystać w celu wyodrębnienia odległości i zastosowania do niej funkcji konwersji:

```
convert(to_miles, trip)
```
Podczas rozpakowywania wynik będzie sekwencją wartości zmiennoprzecinkowych. Oto uzyskane wyniki:

 $[20.397120559090908, 35.37291511060606, ..., 44.652462240151515]$ 

Powyższa funkcja convert() jest specyficzna dla struktury danych opisującej podróż: początekkoniec-odległość, ponieważ ta trójelementowa krotka jest dekomponowana w petli for.

Podczas mapowania wzorca projektowego możemy stworzyć bardziej ogólne rozwiązanie dla tego rodzaju rozpakowywania. Jest ono nieco bardziej złożone. Po pierwsze potrzebujemy ogólnej funkcji dekompozycji podobnej do pokazanej w poniższym fragmencie kodu:

```
fst =lambda x: x[0]snd =lambda x: x[1]self2 = lambda x: x[2]
```
Chcielibyśmy móc wyrazić f(se12(s e d)) for s e d in trip. To wymaga kompozycji funkcyjnej: łączymy funkcję, na przykład to miles(), z selektorem, na przykład sel2(). Kompozycję funkcyjną w Pythonie możemy wyrazić, używając dodatkowego wyrażenia lambda, na przykład:

to\_miles = lambda s e d: to miles(sel2(s e d))

To doprowadza nas do nieco dłuższej, ale bardziej ogólnej wersji rozpakowywania:

(to miles(s e d) for s e d in trip)

Chociaż ta druga wersja jest nieco bardziej ogólna, nie wydaje się być zbyt przydatna.

Należy zapamiętać, że funkcja wyższego rzędu convert() przyjmuje funkcję jako argument i zwraca jako wynik funkcję generatorową. Funkcja convert () nie jest funkcją generatorową, ponieważ niczego nie generuje. Wynikiem funkcji convert () jest wyrażenie generatorowe, które trzeba ocenić w celu skumulowania pojedynczych wartości. Użyliśmy wskazówki typu Iterator [float], aby podkreślić, że wynikiem jest iterator — podklasa funkcji generatorowych w Pythonie.

Ta sama zasada projektowa sprawdza się podczas tworzenia filtrów hybrydowych zamiast mapowania. W klauzuli i f zwróconego wyrażenia generatorowego zastosujemy filtr.

Aby tworzyć jeszcze bardziej złożone funkcje, możemy połaczyć mapowanie z filtrowaniem. Chociaż jest to atrakcyjne podczas tworzenia bardziej złożonych funkcji, nie zawsze jest wartościowe. Zastosowanie funkcji złożonej nie zawsze dorównuje wydajnością zagnieżdżonemu użyciu prostych funkcji map() i filter(). Ogólnie rzecz biorąc, chcemy tworzyć bardziej złożoną funkcję, jeśli implementuje koncepcję, dzięki której zrozumienie oprogramowania staje się łatwiejsze.

### Opakowywanie dodatkowych danych podczas mapowania

Kiedy korzystamy z takiej konstrukcji jak ((f(x), x) for x in C), używamy opakowania do utworzenia wielowartościowej krotki, a jednocześnie stosujemy mapowanie. Jest to powszechnie stosowana technika zapisywania obliczonych wyników w celu stworzenia konstrukcji, w których nie ma konieczności powtarzania obliczeń oraz utrzymywania złożonych obiektów zmieniających stan.

Oto część przykładu pokazanego w rozdziale 4. "Praca z kolekcjami", wykorzystanego do utworzenia danych podróży na podstawie ścieżki punktów. Kod wygląda następująco:

```
from ch02 ex3 import (
    float from pair, lat lon kml, limits, haversine, legs
\lambdapath = float from pair(float lat lon(row iter kml(source)))
trip = tuple((start, end, round(haversine(start, end), 4))
    for start, end in legs(iter(path))
\mathcal{E}
```
Możemy nieco zmodyfikować ten kod, aby utworzyć funkcję wyższego rzędu, która oddziela opakowanie od innych funkcji. Funkcję możemy zdefiniować w następujący sposób:

from typing import Callable, Iterable, Tuple, Iterator

```
Point = Tuple[float, float]Leg Raw = Tuple[Point, Point]
Point_Func = Callable[[Point, Point], float]
Leg D = \text{Tuple}[\text{Point}, \text{Point}, \text{float}]def cons distance(
        distance: Point Func,
         legs iter: Iterable[Leg Raw]) -> Iterator[Leg D]:
    return (
         (stat, end, round(distance(start, end), 4))for start, end in legs iter
\mathcal{E}
```
Ta funkcja dekomponuje każdy odcinek na dwie zmienne: start i end. Te zmienne są egzemplarzami klasy Point, zdefiniowanymi jako krotki złożone z dwóch wartości zmiennoprzecinkowych. Bedą użyte z określoną funkcją distance () do obliczania odległości pomiędzy punktami. Funkcja jest obiektem wywoływalnym, który pobiera dwa obiekty Point i zwraca zmiennoprzecinkowy wynik. Wynik zbuduje trójelementowa krotke, która zawiera dwa wejściowe obiekty Point oraz obliczony wynik w formacie zmiennoprzecinkowym.

Następnie możemy przepisać nasz kod w celu zastosowania funkcji haversine() obliczającej odległość:

```
path = float from pair(float lat lon(row iter kml(source)))
```
trip2 = tuple(cons distance(haversine, legs(iter(path))))

Wyrażenie generatorowe zastąpiliśmy funkcją wyższego rzędu cons distance(). Funkcja nie tylko przyjmuje funkcję jako argument, ale także zwraca wyrażenie generatorowe.

Oto nieco inny format tej funkcji:

```
from typing import Callable, Iterable, Tuple, Iterator, Any
Point = Tuple[float, float]Leg Raw = Tuple[Point, Point]Point Func = Callable[[Point, Point], float]
Leg P D = Tuple[Leg Raw, ...]def cons distance3(
        distance: Point Func,
        legs iter: Iterable[Leg Raw]) -> Iterator[Leg P D]:
    return (
        leg + (round(distance(*leg), 4), ) # 1-tuple
        for leg in legs iter
    \mathcal{E}
```
Budowanie nowego obiektu na podstawie starego jest w tej wersji nieco czytelniejsze. Wynikowy iterator używa odcinków obiektu trip zdefiniowanych jako Leg Raw, czyli krotki złożonej z dwóch punktów. Oblicza odległość odcinka w celu zbudowania wynikowej trójelementowej krotki z oryginalnym obiektem Leg Raw i powiązana z nim odległościa.

Ponieważ obie funkcje cons distance() pobierają funkcję jako argument, możemy skorzystać z tej cechy, aby zapewnić alternatywna formułe odległości. Na przykład możemy użyć metody math.hypot(lat(start)-lat(end), lon(start)-lon(end)), aby obliczyć mniej poprawną odległość pomiędzy płaszczyznami wzdłuż każdego odcinka.

W rozdziałe 10. "Moduł functools" pokażemy, jak użyć funkcji partial() w celu ustawienia wartości parametru R funkcji haversine(), zmieniającej jednostki, w jakich obliczamy odległość.

#### Spłaszczanie danych podczas mapowania

W rozdziałe 4. "Praca z kolekcjami" przyjrzeliśmy się algorytmom, które spłaszczały zagnieżdżona strukture krotki złożonej z krotek w jeden obiekt iterowalny. Naszym celem w tym czasie była po prostu restrukturyzacja niektórych danych, bez żadnego rzeczywistego przetwarzania. Możemy stworzyć rozwiązania hybrydowe, które łączą funkcję z operacją spłaszczania.

Załóżmy, że mamy blok tekstu, który chcemy przekonwertować na płaską sekwencję liczb. Tekst ma następującą postać:

 $\gg$  text= """\  $\cdots$  2  $\overline{3}$ 7 11 13 17 19 23 29 5  $\ldots$  31 37 41 43 47 53 59 61 67 71  $\cdots$  73 79 83 89 97 101 103 107 109 113 ...127 131 137 139 149 151 157 163 167 173 ...179 181 191 193 197 199 211 223 227 229 ... """

Każdy wiersz to blok 10 liczb. Chcemy rozpakować wiersze, aby utworzyć płaską sekwencję liczb.

Można to zrobić za pomoca dwucześciowej funkcji generatorowej w nastepującej postaci:

```
data = list(\mathsf{V}for line in text.splitlines()
    for v in line.split()
\lambda
```
Ten kod rozdziela tekst na wiersze i iteruje po tych wierszach. Każdy wiersz jest natomiast podzielony na iterowalne słowa. Wynik tego kodu jest listą ciągów znaków o następującej postaci:

```
[ '2', '3', '5', '7', '11', '13', '17', '19', '23', '29', '31', '37','41', '43', '47', '53', '59', '61', '67', '71', '73', '79', '83',
'89', '97', '101', '103', '107', '109', '113', '127', '131', '137'
'139', '149', '151', '157', '163', '167', '173', '179', '181', '191','193', '197', '199', '211', '223', '227', '229']
```
W celu przekonwertowania ciągów znaków na liczby trzeba zastosować funkcję konwersji, a także rozwinąć wejściowy format o strukturze bloków, używając następującego fragmentu kodu:

```
from numbers import Number
from typing import Callable, Iterator
Num Conv = Callable[[str], Number]
def numbers from rows(
        conversion: Num Conv, text: str) -> Iterator[Number]:
    return (
        conversion(value)
        for line in text.splitlines()
        for value in line.split()
    \lambda
```
Ta funkcja zawiera argument conversion, który jest funkcją stosowaną do każdej generowanej wartości. Wartości są tworzone przez spłaszczanie za pomocą algorytmu zaprezentowanego wcześniej.

Możemy użyć funkcji numbers from rows() w wyrażeniu następującego typu:

```
print(list(numbers from rows(float, text)))
```
W tym przypadku w celu utworzenia listy wartości zmiennoprzecinkowych na podstawie bloku tekstu użyliśmy wbudowanej funkcji float().

Do dyspozycji mamy wiele alternatyw wykorzystujących mieszankę funkcji wyższego rzędu z wyrażeniami generatorowymi. Na przykład możemy skorzystać z wyrażenia w następującej postaci:

```
map(float,
    value
    for line in text.splitlines()
         for value in line.split()
\lambda
```
To może pomóc nam w zrozumieniu ogólnej struktury algorytmu. Stosowana reguła to tzw. chunking (dosł. kawałkowanie) — możemy wyodrębnić szczegóły funkcji o opisowej nazwie i pracować z funkcją w nowym kontekście. Podczas gdy często korzystamy z funkcji wyższego rzędu, czasami czytelniejsze jest posługiwanie się wyrażeniami generatorowymi.

#### Strukturyzacja danych podczas filtrowania

W poprzednich trzech przykładach połaczyliśmy dodatkowe przetwarzanie z mapowaniem. Łączenie przetwarzania z filtrowaniem nie wydaje się być tak ekspresywne jak łączenie z mapowaniem. Poniżej zaprezentujemy szczegółowy przykład, aby pokazać, że chociaż jest przydatny, nie wydaje się, żeby był tak atrakcyjny jak łączenie mapowania z przetwarzaniem.

W rozdziałe 4. "Praca z kolekcjami" przyjrzeliśmy się algorytmom strukturyzacji. Możemy z łatwością połączyć filtrowanie z algorytmem strukturyzacji w jedną, złożoną funkcję. Poniżej zamieszczono wersję preferowanej funkcji do grupowania wyjścia obiektu iterowalnego:

```
from typing import Iterator, Tuple
def group by iter(n: int, items: Iterator) -> Iterator[Tuple]:
    row = tuple(next(items) for i in range(n))
    while row:
       yield row
        row = tuple(next(items) for i in range(n))
```
Powyższy kod próbuje utworzyć n-elementową krotkę pobraną z obiektu iterowalnego. Jeśli w krotce są jakieś elementy, są one przekazywane jako część wynikowego obiektu iterowalnego. Zasadniczo funkcja działa rekurencyjnie na pozostałych elementach z wejściowego obiektu iterowalnego. Ponieważ rekurencja w Pythonie jest stosunkowo niewydajna, zoptymalizowaliśmy ją do jawnej pętli while.

Z funkcji można skorzystać w następujący sposób:

```
group by iter(7,
     filter(lambda x: x\frac{2}{3}=-0 or x\frac{2}{5}=-0, range(100))
\lambda
```
Spowoduje to zgrupowanie wyników funkcji filter() do obiektu iterowalnego utworzonego przez funkcję range().

Możemy połączyć grupowanie i filtrowanie w jedną funkcję, która wykona obie te operacje w jednym ciele funkcji. Modyfikacja funkcji group\_by\_iter() wygląda następująco:

```
def group filter iter(
        n: int, pred: Callable, items: Iterator) -> Iterator:
```

```
subset = filter(pred, items)row = tuple(next(subset) for i in range(n))
while row:
   yield row
    row = tuple(next(subset) for i in range(n))
```
Ta funkcja stosuje funkcje predvkatu filtra do źródłowego obiektu iterowalnego podanego za pomocą parametru i tems. Ponieważ wyjście filtra jest samo w sobie nieścisłym obiektem iterowalnym, wartość subset nie jest obliczana z góry; wartości są tworzone w razie potrzeby. Większa część tej funkcji jest identyczna z wersją pokazaną wcześniej.

Możemy nieco uprościć kontekst, w którym korzystamy z tej funkcji:

```
group filter iter(
     7,
     lambda x: x\frac{2}{3}=-0 or x\frac{2}{5}=-0.
     range(1,100)\lambda
```
W powyższym kodzie zastosowaliśmy predykat filtru i pogrupowaliśmy wyniki w jedno wywołanie funkcji. W przypadku funkcji filter() stosowanie filtra w połączeniu z innym przetwarząniem rzadko przynosi oczywiste korzyści. Wydaje się, że odrębna, widoczna funkcja filter() jest bardziej przydatna od funkcji łaczonej.

## Pisanie funkcji generatorowych

Wiele funkcji można zwięźle wyrazić jako wyrażenie generatorowe. Wcześniej widzieliśmy, że prawie każdy rodzaj mapowania lub filtrowania może być zrealizowany jako wyrażenie generatorowe. Można je również zrealizować za pomocą wbudowanej funkcji wyższego rzędu, takiej jak map(), filter(), lub za pomocą funkcji generatorowej. Biorąc pod uwagę wiele funkcji generatorowych, musimy zachować ostrożność, aby nie odstępować od przewodniej zasady programowania funkcyjnego: bezstanowej oceny wartości funkcji.

Używanie Pythona do programowania funkcyjnego oznacza balansowanie pomiędzy programowaniem czysto funkcyjnym a programowaniem imperatywnym. Należy zidentyfikować i wyjzolować miejsca, w których trzeba sięgnąć do imperatywnego kodu Pythona, ponieważ nie istnieje ezysto funkcyjna alternatywa.

Gdy potrzebujemy instrukcji Pythona, jesteśmy zobligowani do pisania funkcji generatorowych. Wymienione poniżej funkcje nie są dostępne w wyrażeniach generatorowych:

- Kontekst with do pracy z zasobami zewnętrznymi. Powrócimy do tego tematu w rozdziałe 6. "Rekurencje i redukcje" przy okazji omawiania parsowania plików.
- Instrukcja while do iterowania w nieco bardziej elastyczny sposób od instrukcji for. Przykład jej działania pokazano wcześniej, w punkcie "Spłaszczanie danych podczas mapowania".
- Instrukcja break lub return do zaimplementowania wyszukiwania, które wcześniej kończy petle.
- Konstrukcja try-except do obsługi wyjątków.
- $\blacksquare$  Wewnętrzna definicja funkcji. Przyglądaliśmy się temu w kilku przykładach w rozdziałe 1. "Zrozumieć programowanie funkcyjne" i w rozdziałe 2. "Podstawowe pojęcia programowania funkcyjnego". Powrócimy do tego tematu w rozdziale 6. "Rekurencje i redukcje".
- Naprawdę złożona sekwencja i f-elif. Próba wyrażenia więcej niż jednej alternatywy za pomocą wyrażeń warunkowych i f-else może doprowadzić do skomplikowania kodu.
- Istnieją także mniej używane konstrukcje Pythona, takie jak for-e1se, while-e1se, try-else oraz try-else-finally. Są to wszystko własności poziomu instrukcji, które nie są dostępne w wyrażeniach generatorowych.

Instrukcja break jest najczęściej używana do wcześniejszego zakończenia przetwarzania kolekcji. Możemy zakończyć przetwarzanie po pierwszym elemencie, który spełnia określone kryteria. Jest to wersja funkcji any () używana do znalezienia wartości o danej właściwości. Możemy również zakończyć po przetworzeniu większej liczby elementów kolekcji, ale nie wszystkich.

Znalezienie jednej wartości można zwieźle wyrazić jako min(złożone wyrażenie) lub max(złożone wyrażenie). W takich przypadkach staramy się przeanalizować wszystkie wartości, aby upewnić się, że prawidłowo znaleźliśmy wartość minimalną lub maksymalną.

Istnieją również sytuacje — gdy interesuje nas tylko pierwsza wartość True — kiedy wystarcza nam funkcja first (funkcja, kolekcja). Chcielibyśmy, aby przetwarzanie zakończyło się jak najwcześniej, by zapobiec konieczności wykonywania zbędnych obliczeń.

Możemy zdefiniować taką funkcję w następujący sposób:

```
def first(predicate: Callable, collection: Iterable) -> Any:
    for x in collection:
       if predict(x): return x
```
Iterowaliśmy po kolekcji, stosując podaną funkcję predykatu. Jeśli wynik predykatu ma wartość True, funkcja zwraca powiązaną wartość kolekcji i przestaje przetwarzać obiekt iterowalny. Jeśli kolekcja się wyczerpie, zostanie zwrócona domyślna wartość None.

Możemy również pobrać wersję funkcji first z PyPi. Odmianę implementacji tego pomysłu zawiera moduł first. Więcej informacji na ten temat można znaleźć pod adresem https://pypi.python.org/pypi/first.

Funkcję first można wykorzystać jako mechanizm pomocniczy przy próbie ustalenia, czy liczba jest liczbą pierwszą, czy nie. Oto funkcja, która sprawdza, czy liczba jest liczbą pierwszą:

```
import math
def isprimeh(x: int) -> bool:
    if x == 2: return True
    if x \div 2 == 0: return False
```

```
factor= first(
   lambda n: x\n==0,
   range(3, int(math.sqrt(x)+.5)+1, 2))return factor is None
```
Ta funkcja obsługuje kilka przypadków brzegowych — uwzględnia fakt, że 2 jest liczbą pierwszą, a każda inna liczba parzysta jest złożona. Następnie wykorzystuje zdefiniowaną wcześniej funkcję first () w celu znalezienia pierwszego czynnika w wybranej kolekcji.

Kiedy funkcja first () zwróci czynnik, wartość tego czynnika nie ma znaczenia. W tym konkretnym przykładzie istotne jest samo istnienie tego czynnika. Dlatego funkcja isprimeh () zwraca True, jeśli nie znaleziono żadnego czynnika.

Możemy zrobić coś podobnego do obsługi wyjątków danych. Poniżej znajduje się wersja funkcji map(), która również filtruje nieprawidłowe dane:

```
def map not none(func: Callable, source: Iterable) -> Iterator:
    for x in source:
        try:
            vield func(x)except Exception as e:
            pass # Aby pomóc w debugowaniu, użyj print(e)
```
Powyższa funkcja przetwarza elementy obiektu iterowalnego, przypisując każdy element do zmiennej x. Próbuje zastosować te funkcje do elementu; jeśli nie zostanie zgłoszony żaden wyjątek, do wyniku dołączana jest uzyskana wartość. Jeśli zostanie zgłoszony wyjątek, nieprawidłowy element źródłowy bedzie bezgłośnie odrzucony.

Może to być przydatne w przypadku danych zawierających wartości, które nie mają zastosowania lub są niedostępne. Zamiast przetwarzać złożone filtry w celu wykluczenia tych wartości, próbujemy przetworzyć same wartości i usunąć te, które nie są prawidłowe.

Do mapowania wartości różnych od None możemy użyć funkcji map(), jak pokazano poniżej:

 $data = map not none(int, some source)$ 

Do każdej wartości w some source zastosujemy funkcję int(). Gdyby parametr some source był iterowaną kolekcją ciągów znaków, to powyższy kod mógłby być wygodnym sposobem na odrzucenie ciągów, które nie reprezentują liczb.

## Budowanie funkcji wyższego rzędu z wykorzystaniem obiektów wywoływalnych

Funkcje wyższego rzędu można zdefiniować jako klasy wywoływalne. Koncepcja ta bazuje na idei pisania funkcji generatorowych. Piszemy obiekty wywoływalne, ponieważ potrzebujemy

Kup ksi k

instrukcji Pythona. Podczas tworzenia funkcji wyższego rzędu oprócz używania instrukcji możemy również zastosować statyczną konfigurację.

W definicji klasy wywoływalnej istotne jest to, że obiekt class utworzony przez instrukcje class definiuje funkcję, która generuje inną funkcję. Zwykle używamy obiektu wywoływalnego do stworzenia funkcji złożonej, która łączy dwie inne funkcje w stosunkowo złożoną konstrukcję.

Aby się o tym przekonać, weźmy pod uwagę następującą klasę:

```
from typing import Callable, Optional, Any
class NullAware:
     def __init__(
            self, some func: Callable[[Any], Any]) -> None:
        self.some func = some func
def call (self, arg: Optional[Any]) -> Optional[Any]:
    return None if arg is None else self.some func(arg)
```
Powyższa klasa służy do tworzenia nowej funkcji, która obsługuje wartości puste. Podczas tworzenia egzemplarza tej klasy wywoływana jest funkcja some func. Jedynym ograniczeniem jest to, aby funkcja some func spełniała warunek Callable[[Any], Any]. Oznacza to, że funkcja bedąca argumentem przyjmuje jeden argument i zwraca pojedynczy wynik. Wynikowy obiekt jest wywoływalny. Oczekiwany jest pojedynczy, opcjonalny argument. Implementacja metody call () uwzględnia użycie jako argumentów obiektów None. Ta metoda powoduje, że wynikowy obiekt spełnia warunek Callable[[Optional[Any]], Optional[Any]].

Na przykïad w wyniku oceny wyraĝenia NullAware(math.log) zostanie utworzona nowa funkcja, którą można zastosować do wartości argumentów. Metoda \_\_init\_\_() zapisze przekazaną funkcję w obiekcie wynikowym. Ten obiekt jest funkcją, którą można następnie wykorzystać do przetwarzania danych.

Powszechnym podejściem jest stworzenie nowej funkcji i zapisanie jej w celu przyszłego wykorzystania poprzez przypisanie jej nazwy w następujący sposób:

```
null log scale = NullAware(math.log)
```
Spowoduje to utworzenie nowej funkcji i przypisanie jej nazwy null log scale(). Następnie możemy użyć tej funkcji w innym kontekście. Przyjrzyjmy się poniższemu przykładowi:

```
>>> some_data = [10, 100, None, 50, 60]
>>> scaled = map(null_log_scale, some_data)
>>> list(scaled)
[2.302585092994046, 4.605170185988092, None, 3.912023005428146,
4.0943445622221]
```
Mniej popularnym podejściem jest stworzenie i używanie emitowanej funkcji w jednym wyraĝeniu, jak pokazano poniĝej:

```
>>> scaled = map(NullAware(math.log), some_data)
>>> list(scaled)
[2.302585092994046, 4.605170185988092, None, 3.912023005428146,
4.0943445622221]
```
W wyniku oceny wartości NullAware(math.log) powstała funkcja. Następnie wykorzystano tę anonimową funkcję w funkcji map() do przetwarzania obiektu iterowalnego some data.

Metoda call () z tego przykładu bazuje w całości na ocenie wartości wyrażenia. To elegancki i schludny sposób definiowania złożonych funkcji składających się z bardziej niskopoziomowych funkcji składowych. Podczas pracy z funkcjami skalarnymi należy wziąć pod uwagę kilka złożonych kwestii projektowych. Przy pracy z iterowalnymi kolekcjami musimy być nieco bardziej ostroĝni.

### **Zapewnienie dobrego projektu funkcyjnego**

Idea bezstanowego programowania funkcyjnego wymaga pewnej ostrożności przy korzystaniu z obiektów Pythona. Obiekty zazwyczaj są stanowe. W rzeczywistości można się spierać, że celem programowania obiektowego jest enkapsulacja zmian stanu wewnątrz definicji klasy. Z tego powodu, gdy używamy definicji klas Pythona do przetwarzania kolekcji, możemy odnieść wrażenie, że zasady programowania funkcyjnego i programowania imperatywnego przeciągają nas w przeciwnych kierunkach.

Zaletą używania obiektów wywoływalnych do tworzenia funkcji złożonej jest nieco prostsza składnia wykorzystania wynikowej, złożonej funkcji. Kiedy zaczynamy pracować z iterowalnymi mapowaniami lub redukcjami, musimy pamiętać o tym, w jaki sposób i w jakim celu wprowadzamy obiekty stanowe.

Powrócimy do pokazanej wcześniej złożonej funkcji sum filter f(). Oto wersja zbudowana na podstawie definicji klasy wywoływalnej:

```
from typing import Callable, Iterable
class Sum_Filter:
      slots = ["filter", "function"]
    def init (self,
             filter: Callable[[Any], bool],
             func: Callable[[Any], float]) -> None:
     self.filter = filter
     self.function = func
def call (self, iterable: Iterable) -> float:
     return sum(
         self.function(x)
         for x in iterable
             if self.filter(x)
     )
```
Ta klasa ma dokładnie dwa atrybuty w każdym obiekcie. To nakłada kilka ograniczeń na zdolność do uĝywania funkcji jako obiektu stanowego. Nie zapobiega to wszystkim modyfikacjom obiektu wynikowego, ale ogranicza nas do zaledwie dwóch atrybutów. Próba dodania atrybutów powoduje wyjątek.

Metoda inicjująca init () przechowuje nazwy zmiennych: filter i func w zmiennych egzemplarza obiektu. Metoda call () zwraca wartość na podstawie wyrażenia generatorowego, które

używa dwóch wewnętrznych definicji funkcji. Funkcja self.filter() służy do przekazywania lub odrzucania elementów. Funkcja self.function() sïuĝy do transformacji obiektów przekazywanych przez funkcję filter().

Egzemplarz tej klasy jest funkcją, która ma wbudowane dwie funkcje strategii. Egzemplarz tworzymy w następujący sposób:

```
count not none = Sum Filter(
     lambda x: x is not None,
     lambda x: 1)
```
Zbudowaliśmy funkcję o nazwie count not none(), która zlicza w sekwencji wartości inne niż None. Robi to, używając wyrażenia lambda do przekazywania wartości innych niż None i funkcji, która używa stałej 1 zamiast rzeczywistych wartości.

Ogólnie rzecz biorąc, ten obiekt count not none() będzie zachowywał się jak dowolna inna funkcja Pythona. Jego użycie jest nieco prostsze w porównaniu z poprzednim przykładem sum filter  $f()$ .

Funkcję count not None() możemy wykorzystać w następujący sposób:

```
N = count not none(data)
```
Można z niej skorzystać zamiast z funkcji sum filter f():

 $N = sum filter f(value, count, data)$ 

Funkcja count not none() bazująca na obiekcie wywoływalnym nie wymaga tak wielu argumentów jak funkcja konwencjonalna. To sprawia, że jest znacznie prostsza w użyciu. Może jednak być nieco bardziej niejasna, ponieważ szczegóły działania tej funkcji znajdują się w dwóch miejscach kodu ěródïowego: tam, gdzie funkcja zostaïa utworzona jako egzemplarz klasy wywoływalnej, oraz tam, gdzie funkcji użyto.

## Przegląd wybranych wzorców projektowych

Funkcje max(), min() i sorted() mają domyślne zachowanie bez funkcji key=. Można je spersonalizować, dostarczając funkcji, która definiuje sposób obliczania klucza na podstawie dostępnych danych. W wielu naszych przykładach funkcja key() wykonywała proste wyodrębnianie dostępnych danych. To nie jest wymagane. Funkcja key() może robić cokolwiek.

Wyobraźmy sobie następującą metodę: max(trip, key=random.randint()). Ogólnie rzecz biorąc, staramy się nie korzystać z funkcji key(), które robią coś tak niejasnego.

Uĝycie funkcji key= jest powszechnie stosowanym wzorcem projektowym. Moĝemy bez trudu zapewnić projektowanym funkcjom zgodność z tym wzorcem.

Przyjrzeliśmy się także formatom wyrażeń lambda, których można użyć do uproszczenia funkcji wyższego rzędu. Istotną zaletą korzystania z formatu wyrażeń lambda jest bardzo ścisłe przestrzeganie paradygmatu funkcyjnego. Podczas pisania bardziej konwencjonalnych funkcji możemy tworzyć programy imperatywne, które mogą zaśmiecać zwięzły i ekspresyjny projekt funkcyjny.

Przyjrzeliśmy się kilku rodzajom funkcji wyższego rzedu, które działają z kolekcjami wartości. W poprzednich rozdziałach wspominaliśmy o kilku różnych wzorcach projektowych dla funkcji wyższego rzedu, które mają zastosowanie do obiektów kolekcji i obiektów skalarnych. Poniżej znajduje się ich ogólna klasyfikacja:

- Zwracanie generatora. Funkcja wyższego rzędu może zwrócić wyrażenie generatorowe. Uważamy funkcję za wyższego rzędu, ponieważ nie zwraca wartości skalarnych lub kolekcji wartości. Niektóre z takich funkcji wyższego rzędu akceptują również funkcje jako argumenty.
- **Działanie jako generator**. W niektórych przykładach funkcji wykorzystaliśmy instrukcję yield, aby przekształcić je w pełnoprawne funkcje generatorowe. Wartość funkcji generatorowej jest iterowalną kolekcją ocenianych leniwie wartości. Sugerujemy, że funkcja generatorowa jest zasadniczo nieodróżnialna od funkcji, która zwraca wyrażenie generatorowe. Obie są wartościowane leniwie. Obie mogą emitować sekwencję wartości. Z tego powodu funkcje generatorowe także uznajemy za funkcje wyższego rzędu. Do tej kategorii należą funkcje wbudowane, takie jak map() i filter().
- **Materializacja kolekcji**. Niektóre funkcje muszą zwracać obiekt zmaterializowanej kolekcji: listę, krotkę, zbiór lub mapowanie. Tego rodzaju funkcje mogą być funkcjami wyższego rzędu, jeśli wykorzystują funkcję jako część argumentów. W przeciwnym razie są to zwykłe funkcje, które przetwarzają kolekcje.
- **Redukowanie kolekcji**. Niektóre funkcje działają z obiektem iterowalnym (lub obiektem, który jest rodzajem kolekcji) i tworzą skalarny wynik. Przykładem mogą być funkcje len() i sum(). Gdy przyjmujemy funkcję jako argument, możemy tworzyć redukcje wyższego rzędu. Do tego tematu powrócimy w następnym rozdziale.
- Wartości skalarne. Niektóre funkcje działają na pojedynczych elementach danych. Jeśli przyjmują inną funkcję jako argument, mogą to być funkcje wyższego rzędu.

Podczas projektowania oprogramowania możemy wybierać spośród tych ustalonych wzorców projektowych.

## Podsumowanie

W tym rozdziale przyjrzeliśmy się dwóm redukcjom, które są funkcjami wyższego rzędu: max() i min(). Przyjrzeliśmy się także dwóm centralnym funkcjom wyższego rzędu, map() i filter(). Omówiliśmy także funkcję sorted().

Przyjrzeliśmy się także sposobom wykorzystania funkcji wyższego rzędu do przekształcania struktury danych. Możemy wykonać kilka typowych transformacji, z opakowywaniem, rozpakowywaniem, spłaszczaniem i nadawaniem struktury różnego typu sekwencji włącznie.

Przyjrzeliśmy się trzem sposobom definiowania własnych funkcji wyższego rzędu. Oto one:

- Q Instrukcja def. Podobna do wyraĝenia lambda, które przypisujemy do zmiennej.
- Definiowanie klasy wywoływalnej jako rodzaju funkcji emitującej funkcje złożone.
- Do tworzenia funkcji złożonych możemy również używać dekoratorów. Powrócimy do tego tematu w rozdziale 11. "Techniki projektowania dekoratorów".

W następnym rozdziale przyjrzymy się idei czysto funkcyjnej iteracji z wykorzystaniem rekurencji. Uĝyjemy struktur Pythona do wprowadzenia kilku popularnych ulepszeñ w stosunku do technik czysto funkcyjnych. Przyjrzymy się również powiązanemu z tym problemowi wykonywania redukcji z kolekcji do pojedynczych wartości.

## Skorowidz

#### A

aliasy typów, 72 analiza ciągów czasowych, 73 danych eksploracyjnych, 17 wydajności, 205 Anscombe kwartet, 56 argumenty częściowe, 222 atak CSRF, 305 atrybut \_code\_, 48  $\lfloor$ doc $\lfloor$ , 48 \_name\_, 48

#### B

Beautiful Soup biblioteka, 183 buforowanie, 324

#### C

ciągi znaków konwersja na liczby zmiennoprzecinkowe, 73 CLF, 252 cookie, 303 CPython, 250 CSV, 71, 145, 180 serializacja danych, 317

#### D

dane czyszczenie, 56 grupowanie, 139 niemutowalne, 34 oczyszczanie, 226 opakowywanie, 115 podział, 139 przetwarzanie niezaleĝne od ěródïa, 72 redukcja, 223 rozpakowywanie, 113 serializacja, 316 CSV, 317 JSON, 317 XML, 318 spłaszczanie, 116 strukturyzacja, 118 zbieranie, 154 dekorator, 231 @lru\_cache, 325 @wraps, 235 total ordering, 218 z parametrami, 239 dokładność obliczeń, 329 dopasowywanie kolorów, 202 dystrybucja losowa, 344

#### E

Euklidesa odległość, 203

#### F

filtrowanie, 192 fraktale, 324 funkcja @lru\_cache, 215 @total\_ordering, 215 accumulate(), 185 all(), 81 any(), 81 bisect.bisect\_left(), 64 cast(), 60 chain(), 186 combination\_with\_ replacement(), 200 combinations(), 199 compress(), 189 count(), 176 csv.reader(), 57 dict(), 59 dropwhile(), 191 enumerate(), 94, 184 filter(), 107, 192 filterfalse(), 192 fst(), 35 gamma, 340 groupby(), 187 haversine, 73 islice(), 190 iter(), 76, 109 key, 101 len(), 83 list(), 59

funkcja map(), 104, 133, 157, 189  $max($ , 33, 35, 98  $min()$ , 98  $numbers(), 37$ partial(), 215, 222 permutations(), 199  $product()$ , 199 range(), 36, 176 reduce(), 215, 223  $repeat(), 181$  $reverse($ ), 93 series $($ , 60  $set()$ , 59 skumulowanej dystrybucji, 330  $\text{snd}(), 35$ sorted(), 110 starmap(), 193, 279  $sum()$ , 83 sum to(),  $37$ Syracuse, 324 takewhile(), 191  $tee(), 194$ tuple(), 58, 59 until $($ ), 22 update\_wrapper(), 235  $wrapper(), 34$  $zip()$ , 87, 188  $zip$  longest $(),$  188 funkcje argumenty częściowe, 222 czyste, 32, 46 debugowanie, 36 definicje zagnieżdżone, 33 dopasowywanie typów, 41 generatorowe, 119, Patrz też: wyrażenia generatorowe generyczne, 41 jako argument, 33 jako obiekty pierwszej klasy, 48 przetwarzanie kolekcji filtry, 68 mapowanie, 68 redukcje, 68 rozwijanie, 222, 284 skalarne, 68 tworzenie, 32

wyższego rzędu, 33 budowanie, 224 odmiany, 97 złożone, 236 zwracane jako wartość, 33 funktory, 290

#### G

GIL, 247 gra Craps, 295

#### ı

identyfikacja wartości odstających, 108 identyfikator uuid, 321 iloczyn kartezjański, 200 instrukcja all, 38 assert, 20, 41  $def, 32$ for,  $23$ global, 33 nonlocal, 33 return. 53 with, 47, 70 yield from, 53 instrukcje warunkowe, 271 interfejs WSGI, 306 tworzenie aplikacji, 312 iteratory nieskończone. 176 skończone, 182 itertools, 176

#### J

jezyk  $C, 19$ Erlang, 24 Haskell, 24, 41, 42, 295 Java, 19 OCaml, 24 Python, 18 Scala, 41 SQL, 136 JSON, 71, 145 serializacja danych, 317

#### K

klasa Callable, 97 collections. Mapping, 61, 63 collections.OrderedDict, 64 Counter, 65 dict. 61 file.  $46$ Mapping, 64 MutableMapping, 64 namedtuple, 51, 61 NamedTuple, 51, 156, 159 Rankable, 274 str, 49 klasy hierarchia dziedziczenia, 41 liczbowe, 221 klucz chrominancji, 65 **KML, 70** kolekcja redukowanie do pojedynczej wartości, 67 stanowa, 64 wartości, 51 kombinacje, 199 generowanie, 210 kompozycja funkcyjna, 284 korelacja, 160, 167 pomiędzy zbiorami, 85 krotki nazwane, 50, 156 rodziny, 160 struktura jawna, 51 używanie, 50 zagnieżdżone, 154

#### L

Levenshteina odległość, 202 listy korzystanie, 58 krotek, 34 literal, 52 składane, 52, 58 skrócona składnia, 59 wycinki, 190

#### Ł

łańcuch znaków, 49

#### M

Manhattan odległość, 203 mapowanie, 67, 113, 136  $dict, 63$ przez sortowanie, 137 stanowe, 61 tworzenie, 63 memoizacja, 216, 324 specializacia, 325 zestawu wartości, 65 menedżer kontekstu, 47 metoda getitem  $(0, 64)$ init  $( )$ , 48 iter  $(0, 64)$  $close(), 47$ Counter, 136 findall(), 70 itertools.tee(), 55 moduł bisect, 63 collections, 61 concurrent.futures, 267 pule watków, 267  $\cos v, 57$  $dis. 33$ functools, 215 itertools, 176, 210 receptury, 195 operator, 281 threading, 268 typing,  $51$ xml.etree, 70 monada. 294

#### N

narzędzia przetwarzania funkcji, 216

#### $\mathbf 0$

obiekt Access, 256 Callable, 97 Decimal, 49 ElementTree, 70 frozenset, 64 iterowalny, 51 krotki, 64 lambda, 33

namedtuple, 254 Pair, 60  $range()$ , 36 sekwencji, 58 tworzenie, 23 obiekty iterowalne, 68 niemutowalne, 34, 43 stanowe, 47 wywoływalne, 121 obliczenia statystyczne, 84 odchylenie średnie, 84 odchylenie standardowe, 85 odległość Euklidesa, 203 Levenshteina, 202 Manhattan, 203 opakowanie strategie, 165 wielokrotne, 166 operator in, 64 optymalizacja, 40, 41, 42, 272 dokładności obliczeń, 329 ogonowa, 53, 129 kolekcje, 133 pamieć, 328 strategia wywołań ogonowych, 75

#### P

pakiet builtins, 216 multiprocessing, 251 pymonad, 284 operator \*, 288 monoid, 298 pamięć optymalizacja, 328 parowanie elementów, 73 plików CSV, 146 tekstowych, 148 permutacje, 199 petla for, 41, 68 rozszerzanie, 77 pliki cookie, 303 CSV, 71

KML, 70, 99 parsowanie, 57, 62, 69, 253 przetwarzanie, 252 XML, 69 płynna składnia, 42 polimorfizm, 169 problem przydziału, 209 proces zombie, 263 program  $GIMP, 62$ mypy, 41, 52, 74 pylint, 41 programowanie funkcyjne, 18  $cechv, 11$ leniwa ewaluacja, 11 monady, 43 pojęcia zaawansowane, 42 przejrzystość referencyjna, 42 rekurencia, 11, 21 rozwijanie funkcji, 42 programowanie imperatywne, 18.42 paradygmat obiektowy, 19 proceduralny, 19 protokół **HTTP, 302 TCP/IP, 303** przestrzeń nazw globalna, 46 przetwarzanie równoległe, 248 pula wieloprocesorowa, 263 przetwarzanie wieloprocesowe architektura, 266

#### R

rachunek lambda, 103 redukcja, 67, 81, 136, 281 grupująca, 136, 142 wyższego rzędu, 143 refaktoryzacja, 72 rekurencja, 128 bład limitu, 40 koszty śledzenia stanu pętli, 37 limit, 40, 49 obiekty iterowalne, 75 ogonowa, 39

rekurencja optymalizacja ogonowa, 129, 131, 327 problemy, 40 stos wywołań, 53

#### S

scraping, 49 sekwencje, 52 rozpakowywanie, 88 spłaszczanie, 89 serwer WWW Apache, 310 Nginx, 310 sesje, 304 skanowanie kodu, 33 leksykalne, 144 składnia postfiksowa, 49 prefiksowa, 49 słowniki, 36 korzystanie, 58 składane, 52 skrócona składnia, 59 wykorzystywanie reguł nieścisłych, 273 struktury tworzenie, 87 przeksztaïcanie, 111 sygnatura funkcji opakowanej, 238

#### T

tabela krzyżowa, 337 testu zgodności chi-kwadrat, 330

transformacje łączenie, 207 typy reguły dopasowywania, 41 tuple, 50

#### U

usługi sieciowe, 301 jako funkcje, 311 uwierzytelnianie dostępu, 321 uwzględnienia numeru porządkowego, 94

#### W

wartościowanie leniwe, 42, 55, *Patrz teĝ:* wartościowanie nieścisłe nieścisłe, 36 ścisłe, 36 zachïanne, 43, *Patrz teĝ:* wartościowanie ścisłe wskazanie typu, 32, 37, 48 współbieżność, 248 projektowanie, 268 współdzielenie zasobów, 249 wydajność analiza, 205 wyrażenia warunkowe filtrowanie, 274 ocena, 272 wyrażenia generatorowe, 22, 40 klon, 55 korzystanie, 52 łaczenie, 56 ograniczenia, 54 wydajność, 52 lambda, 22, 32, 101, 103, 276

logiczne operatory, 36 warunkowe filtrowanie, 274 ocena, 272 wyszukiwanie kolekcji kluczy, 64 ekstremów, 98 wzorca, 275 wzorce projektowe, 124 wzorzec Accretion, 69 Domknięcia, 346 obiektu iterowalnego, 52 opakuj-przetwarzaj- -rozpakuj, 35 opakuj-rozpakuj, 160 process, 62 Rozwijanie funkcji, 346 Strategia, 48

#### X

XML, 69, 145 serializacja danych, 318

#### Z

zarządzanie stanami, 47 jawne, 68 zbiory korzystanie, 58 skrócona składnia, 59 zmiany kolejności elementów, 93 zmienne wolne, 46

## PROGRAM PARTNERSKI **GRUPY HELION -**

1. ZAREJESTRUJ SIĘ<br>2. PREZENTUJ KSIĄŻKI

Zmień swoją stronę WWW w działający bankomat!

Dowiedz się więcej i dołącz już dzisiaj! http://program-partnerski.helion.pl

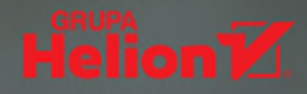

Zgodnie z paradygmatem programowania funkcyjnego najwiekszy nacisk należy kłaść na stałe i funkcje. Polega to na konstruowaniu funkcji oraz na obliczaniu wartości wyrażeń. W ten sposób otrzymuje się kod odporny na błedy. Python nie jest w pełni funkcyjnym jezykiem programowania, jednak pozwala na taki sposób pisania programów. Dzięki temu umożliwia tworzenie zwięzłego i eleganckiego kodu. Na przykład stosowanie wyrażeń generatorowych w Pythonie sprawia, że tworzone programy działają szybciej, ponieważ zużywają mniej zasobów. Niezależnie wiec od stosowanego paradygmatu warto zapożyczyć pewne elementy programowania funkcyjnego i wykorzystać je do tworzenia ekspresyjnych i zwiezłych aplikacji w Pythonie.

To znakomity podrecznik dla programistów, którzy chca wykorzystać techniki i wzorce projektowe z funkcyjnych języków programowania, aby tworzyć w Pythonie zwięzłe, eleganckie i ekspresyjne programy – z czytelnym i łatwym w utrzymaniu kodem. Zawiera ogólny przegląd koncepcji funkcyjnych oraz wyjaśnia tak istotne pojęcia jak funkcje pierwszej klasy, funkcje wyższego rzędu, funkcje czyste, leniwe wartościowanie i wiele innych. Wnikliwie omawia sposób korzystania z tych funkcji w Pythonie 3.6, a także techniki przygotowywania i eksploracji danych. Ponadto pokazuje, w jaki sposób standardowa biblioteka Pythona pasuje do funkcyinego modelu programowania. Co ważne, w książce znalazło się kilka przykładów prezentujących w praktyce opisane koncepcje.

#### W tej książce między innymi:

- podstawy modelu programowania funkcyjnego
- działania na kolekcjach danych i przetwarzanie krotek
- projektowanie dekoratorów
- biblioteka PyMonad
- usługi sieciowe a programowanie funkcyjne

**Steven F. Lott** – ma blisko piećdziesiąt lat doświadczenia w programowaniu – kiedy rozpoczynał przygodę z kodem, komputery były duże, drogie i rzadkie. Od ponad dziesięciu lat używa Pythona do rozwiązywania problemów biznesowych; napisał kilka cenionych książek o tym języku. Obecnie jest technomadą. Mieszka na wschodnim wybrzeżu USA.

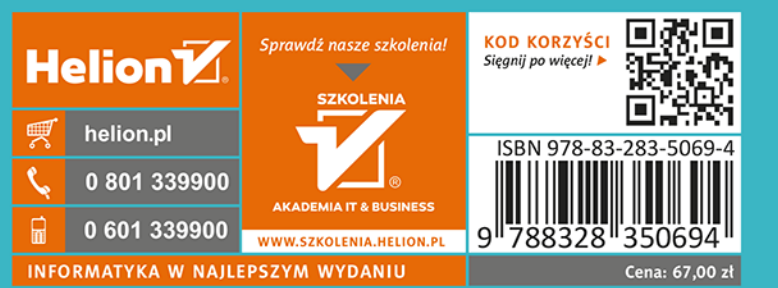

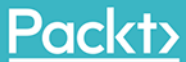